# Lecture 2 Camera Models

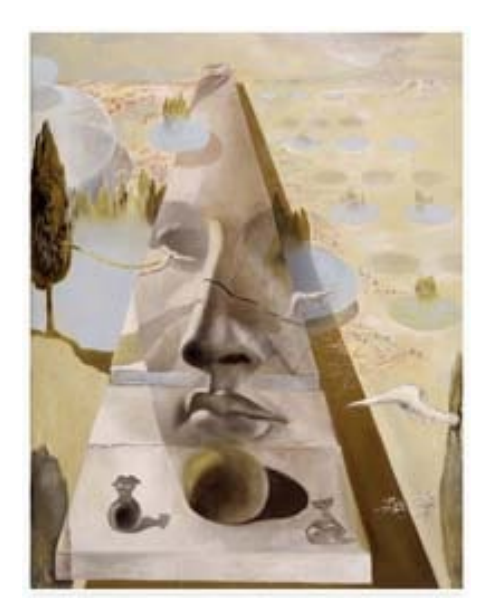

- Pinhole cameras
- Cameras & lenses
- The geometry of pinhole cameras

Reading: [FP] Chapter 1, "Geometric Camera Models" [HZ] Chapter 6 "Camera Models"

Some slides in this lecture are courtesy to Profs. J. Ponce, S. Seitz, F-F Li

# How do we see the world?

object

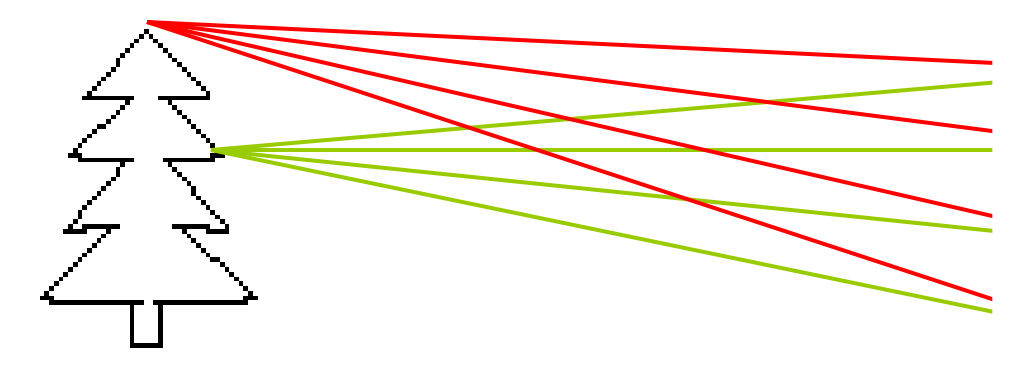

- •Let's design a camera
	- Idea 1: put a piece of film in front of an object
	- Do we get a reasonable image?

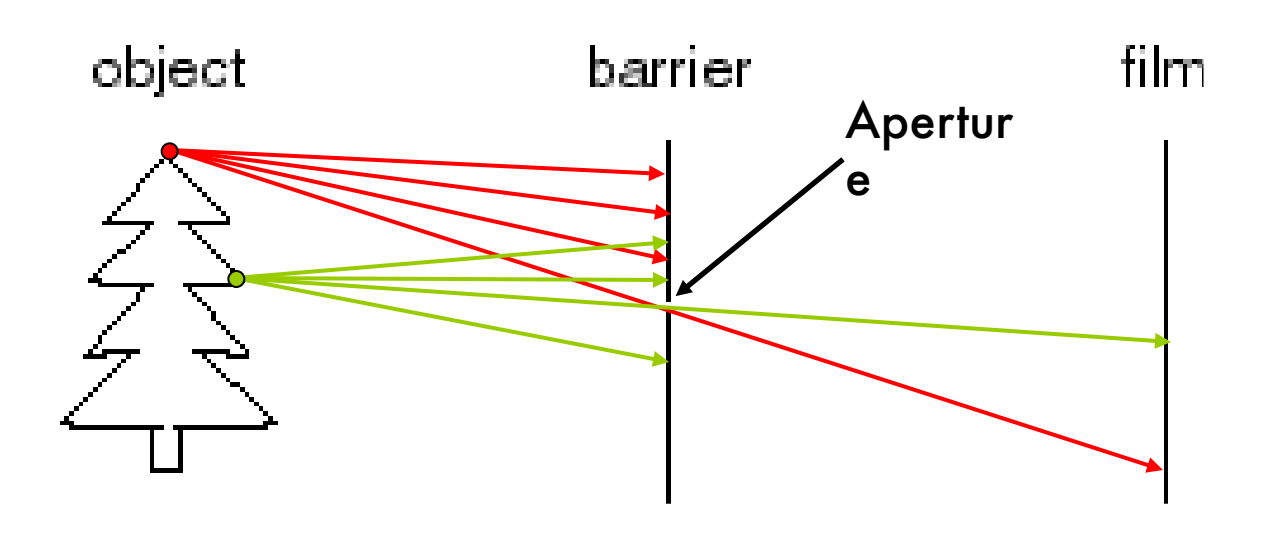

- . Add a barrier to block off most of the rays
	- This reduces blurring
	- The opening known as the aperture

Milestones:

• Leonardo da Vinci (1452-1519): first record of camera *obscura (1502)*

illum in tabula per radios Solis, quam in cœlo contin-<br>git: hoc eft, fi in cœlo fuperior pars deliquiu patiatur, in<br>radiis apparebit inferior deficere, vt ratio exigit optica.

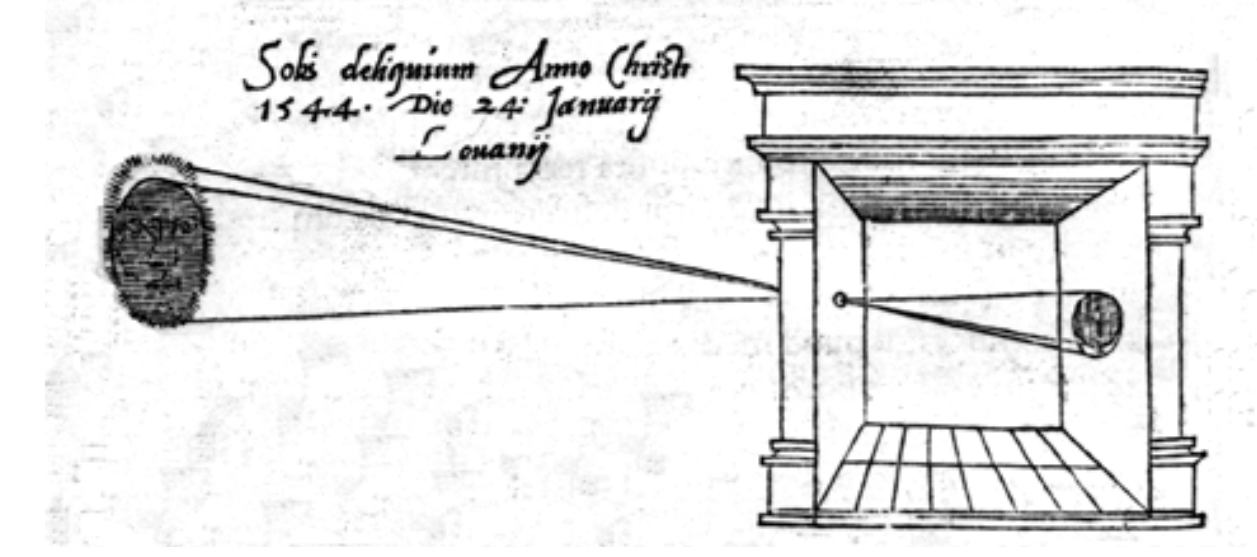

https://www.youtube.com/ watch?v=LutludRhm10

Milestones:

• Leonardo da Vinci (1452-1519): first record of camera *obscura*

• Johann Zahn (1685): first portable camera

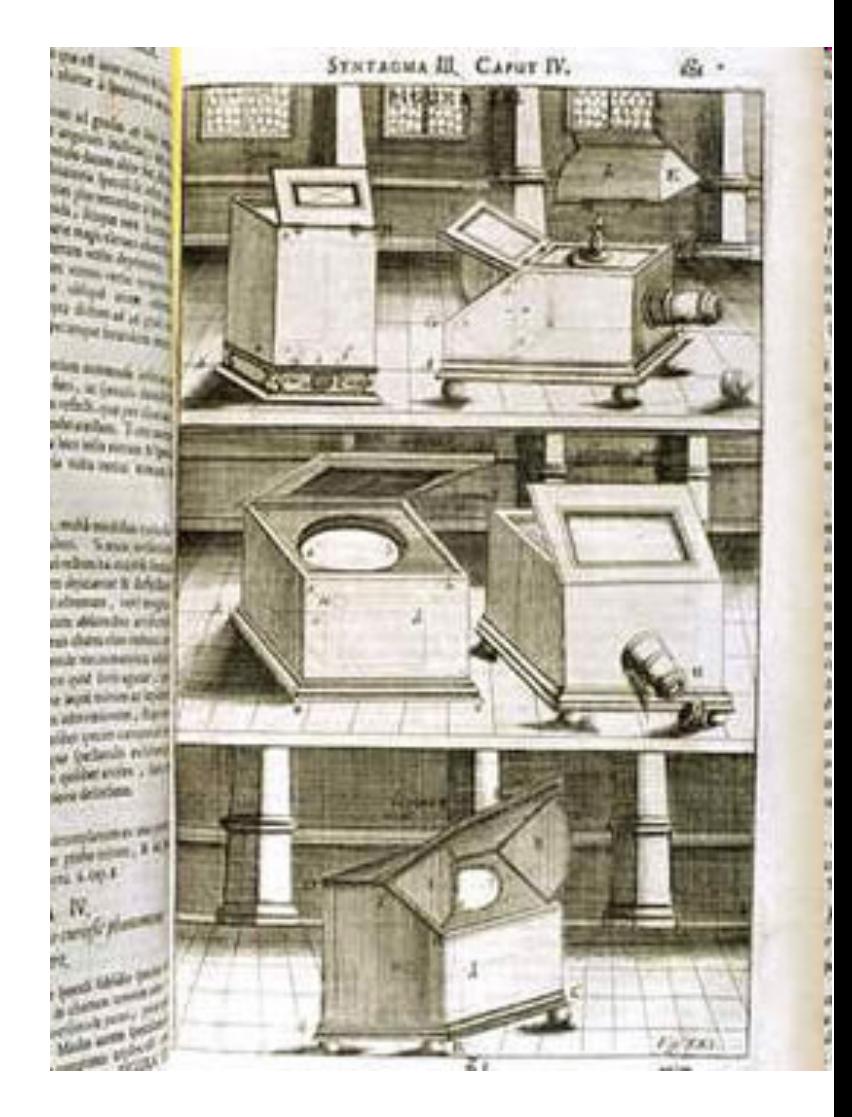

Milestones:

• Leonardo da Vinci (1452-1519): first record of camera *obscura*

- Johann Zahn (1685): first portable camera
- Joseph Nicéphore Niépce (1822): first photo - birth of photography

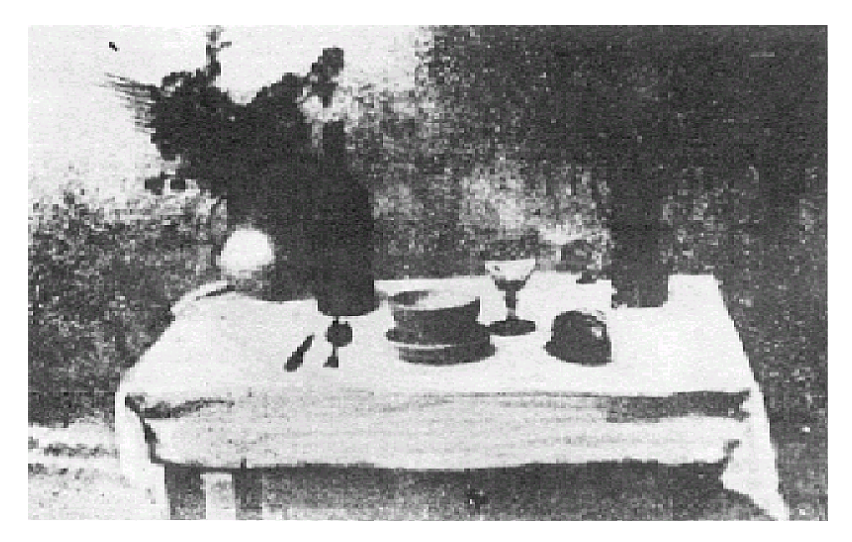

#### Photography (Niépce, "La Table Servie," 1822)

Milestones:

• Leonardo da Vinci (1452-1519): first record of camera *obscura*

- Johann Zahn (1685): first portable camera
- Joseph Nicéphore Niépce (1822): first photo - birth of photography
- •Daguerréotypes (1839)
- Photographic Film (Eastman, 1889)
- Cinema (Lumière Brothers, 1895)
- Color Photography (Lumière Brothers, 1908)

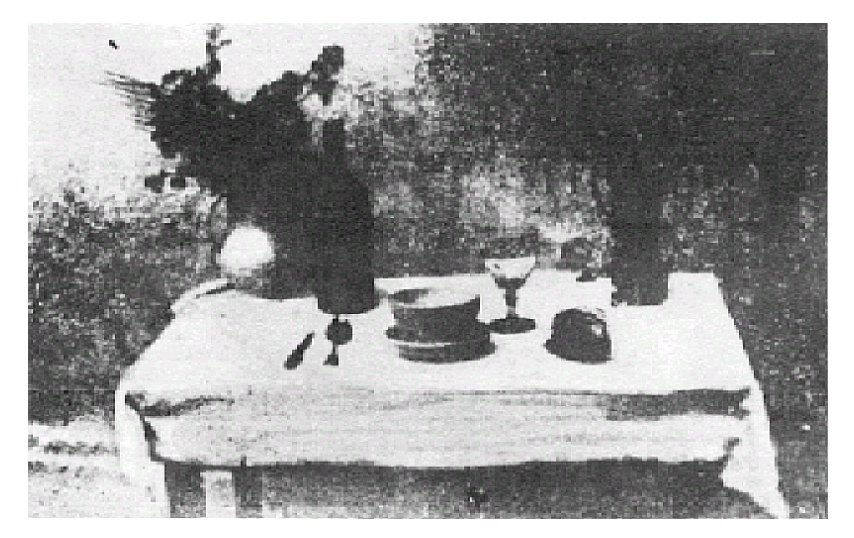

Photography (Niépce, "La Table Servie," 1822)

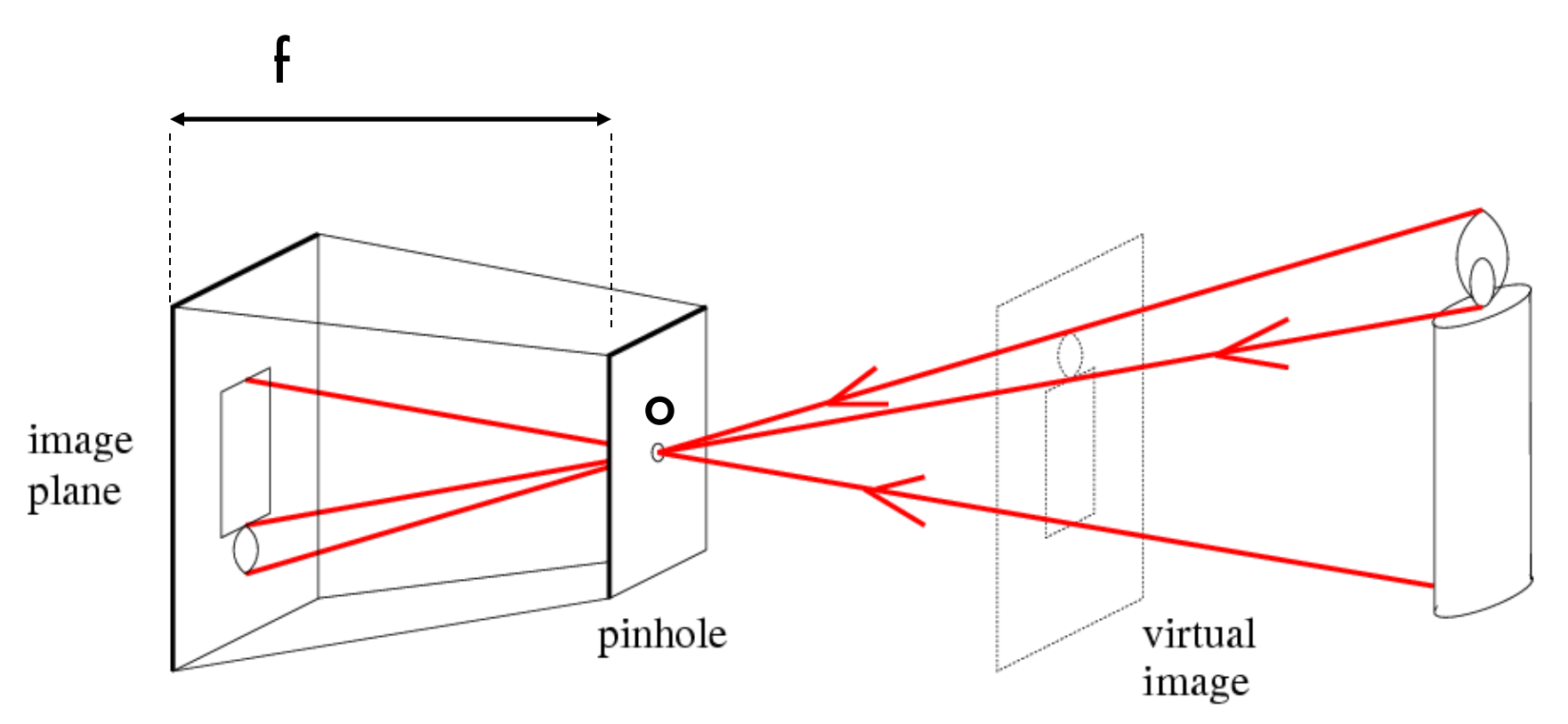

 $f =$  focal length  $o =$  aperture = pinhole = center of the camera

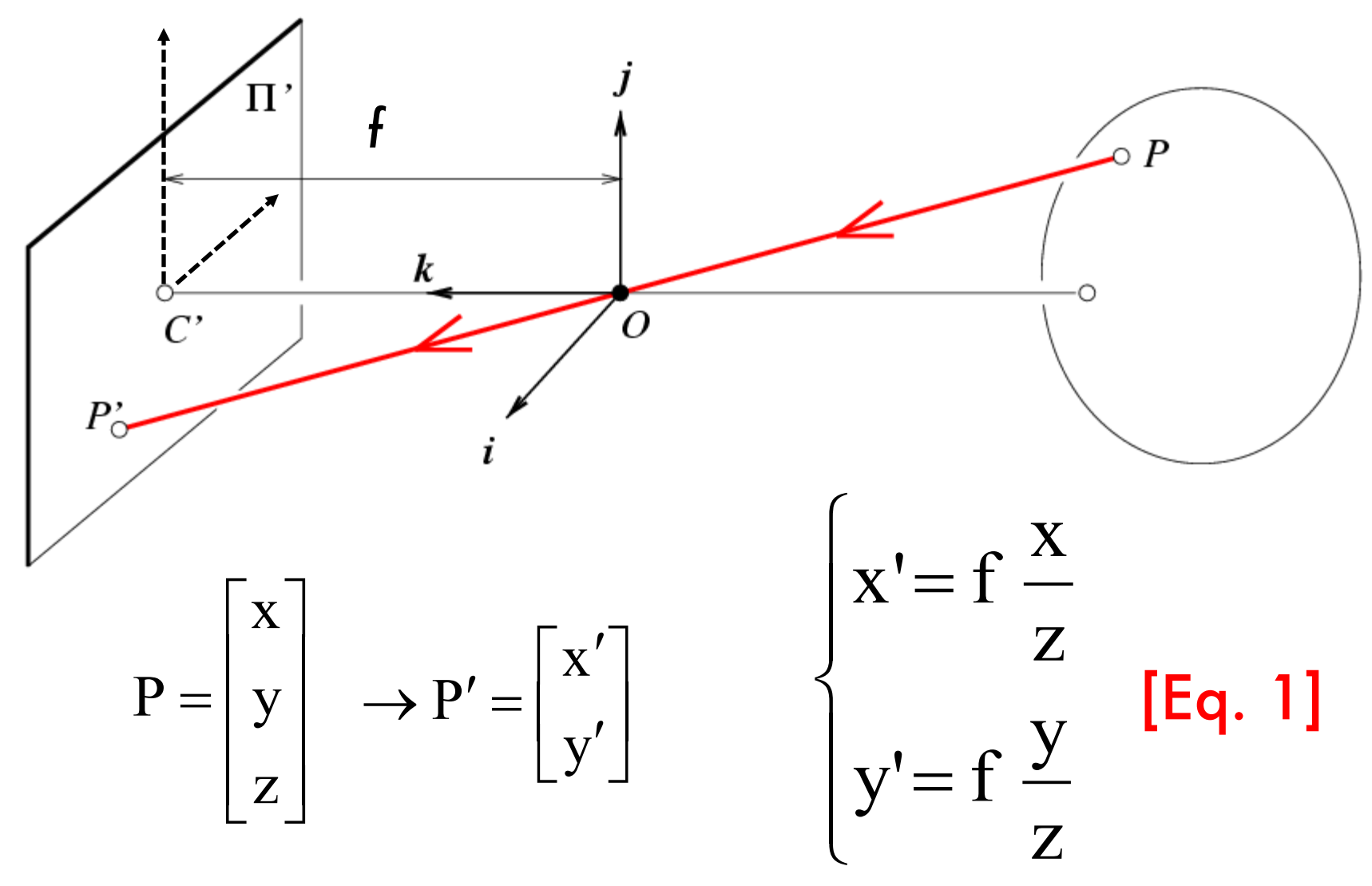

Derived using similar triangles

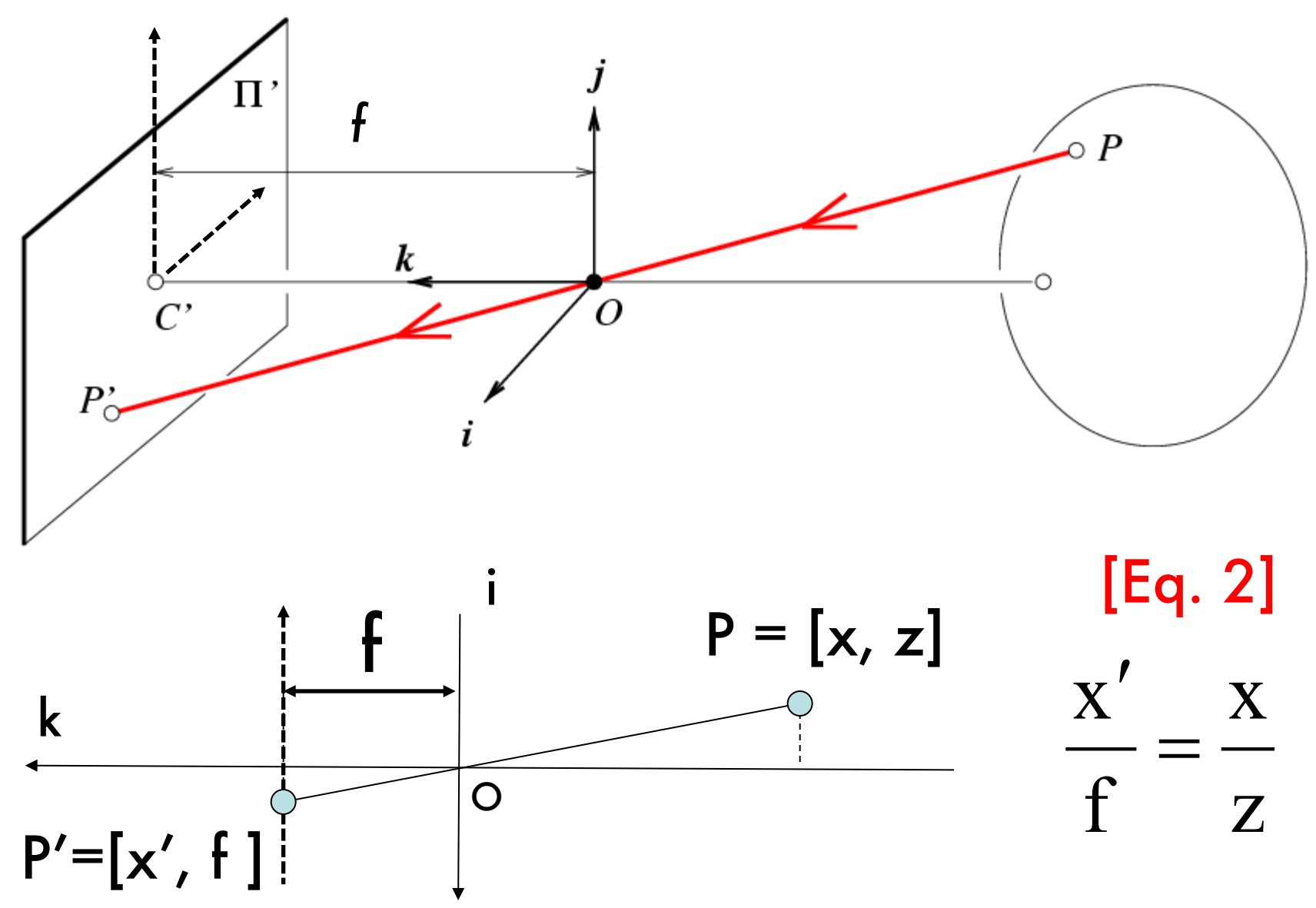

#### Is the size of the aperture important?

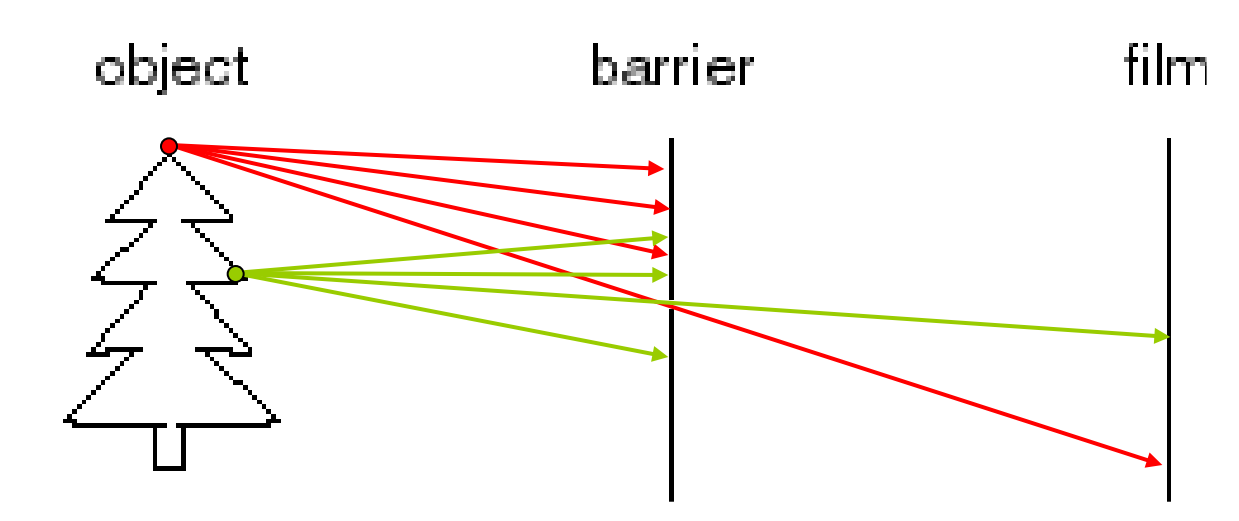

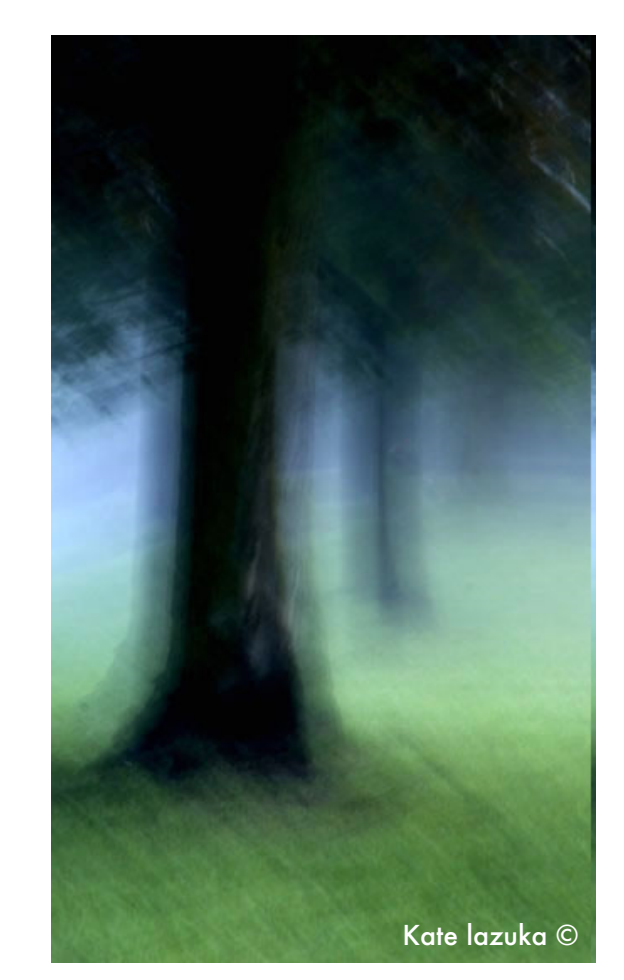

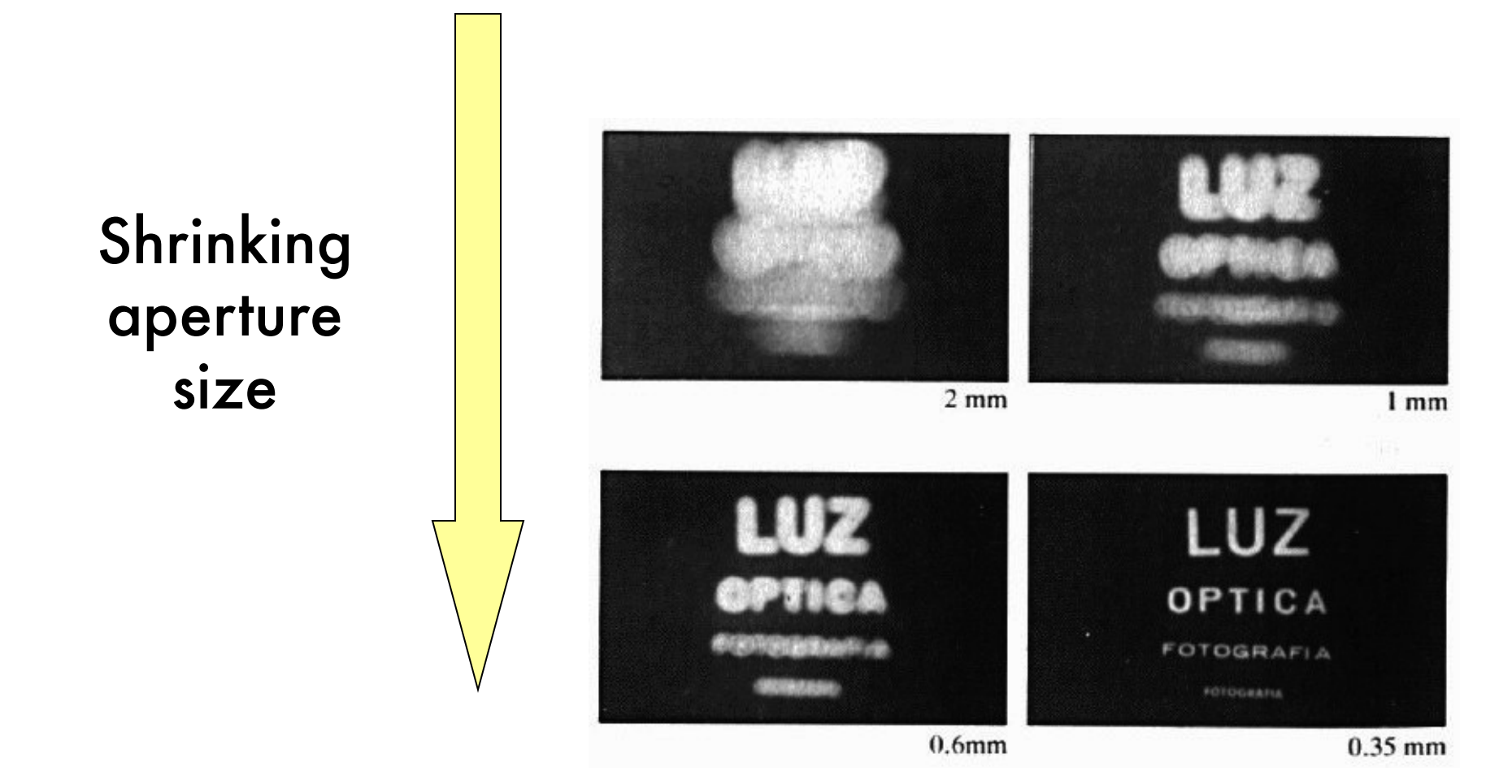

-What happens if the aperture is too small?

-Less light passes through

Adding lenses!

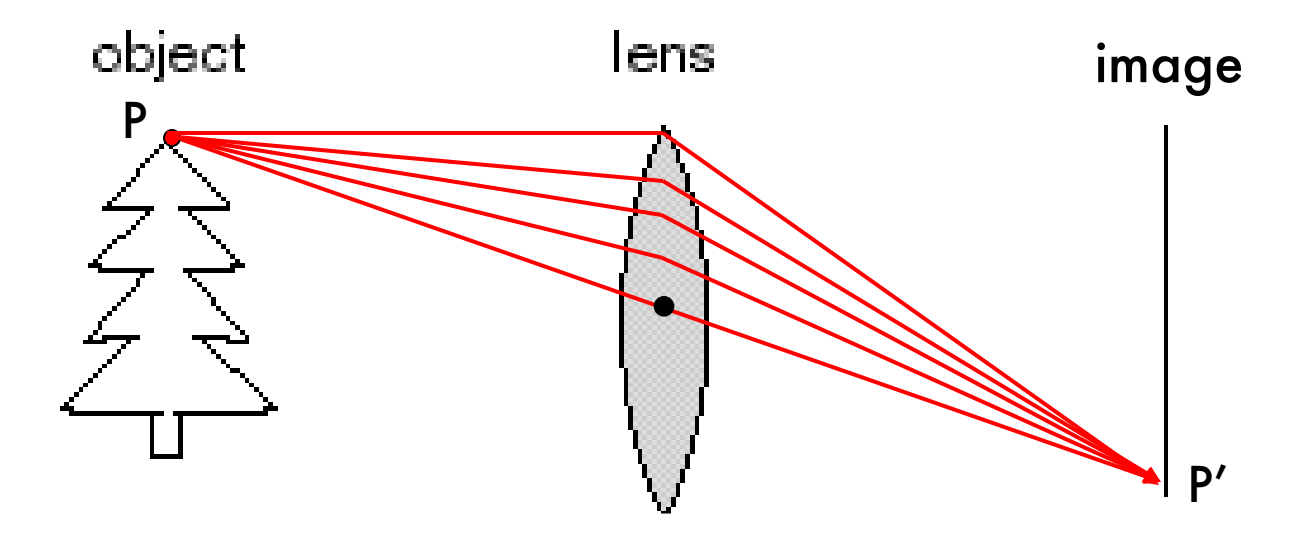

• A lens focuses light onto the film

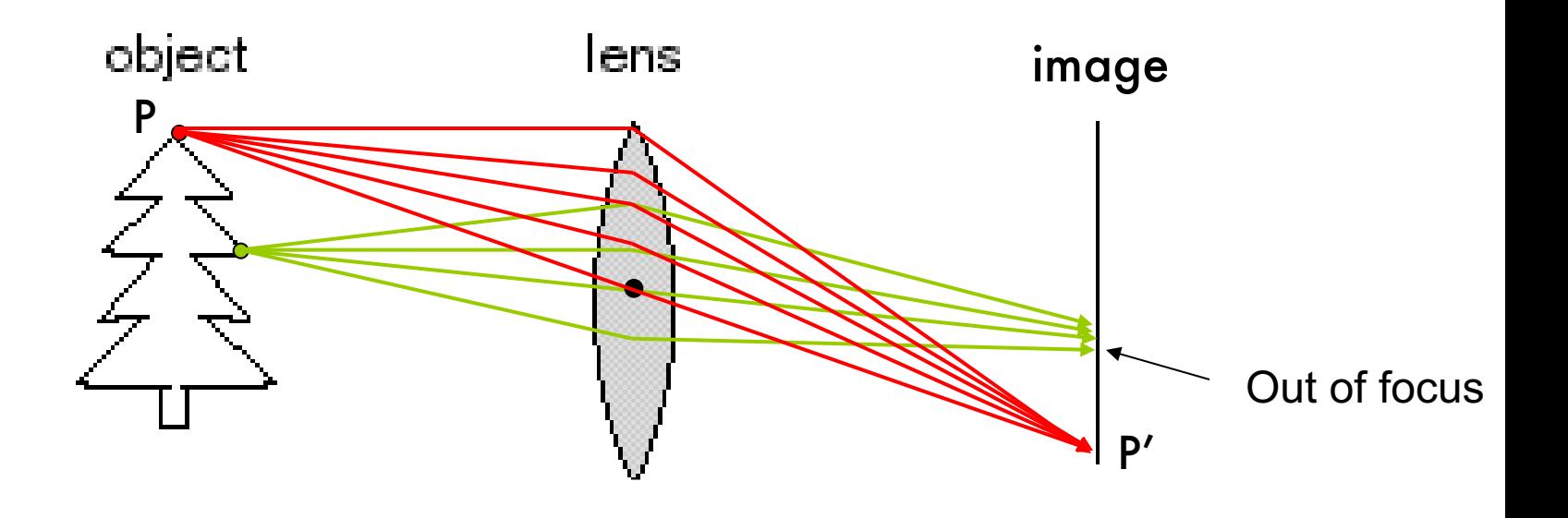

- A lens focuses light onto the film
	- There is a specific distance at which objects are "in focus"
	- Related to the concept of depth of field

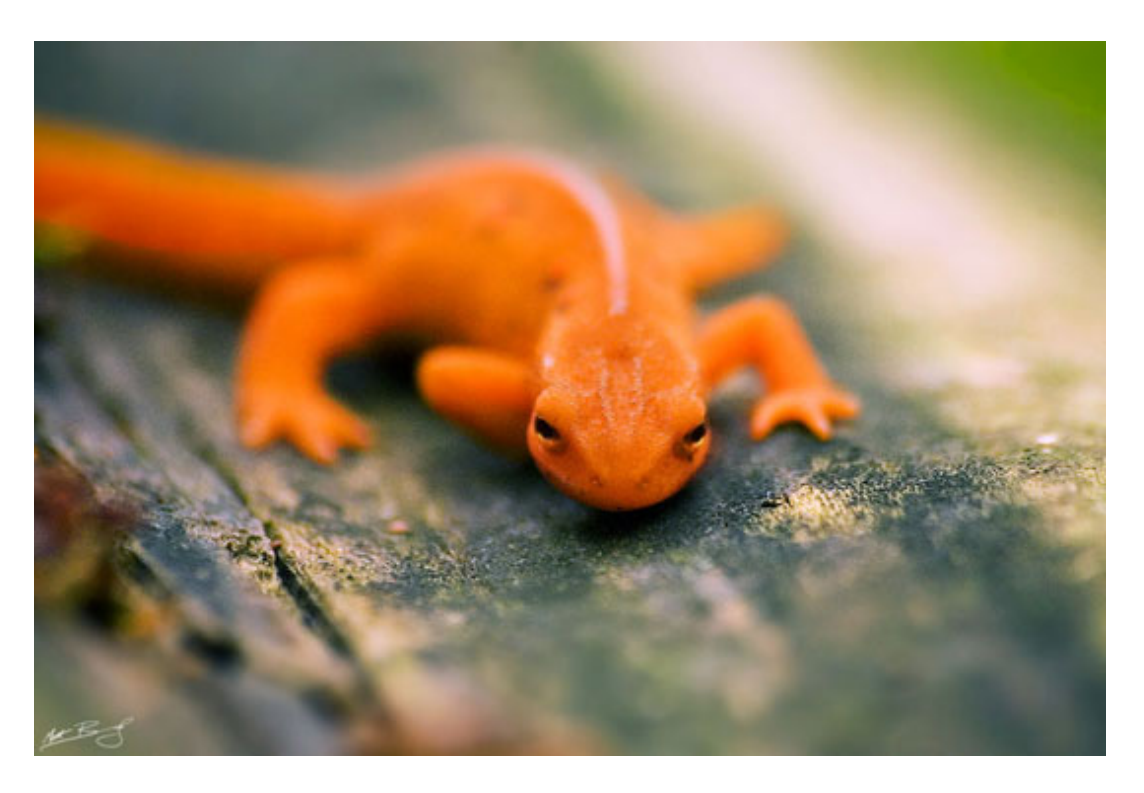

- A lens focuses light onto the film
	- There is a specific distance at which objects are "in focus"
	- Related to the concept of depth of field

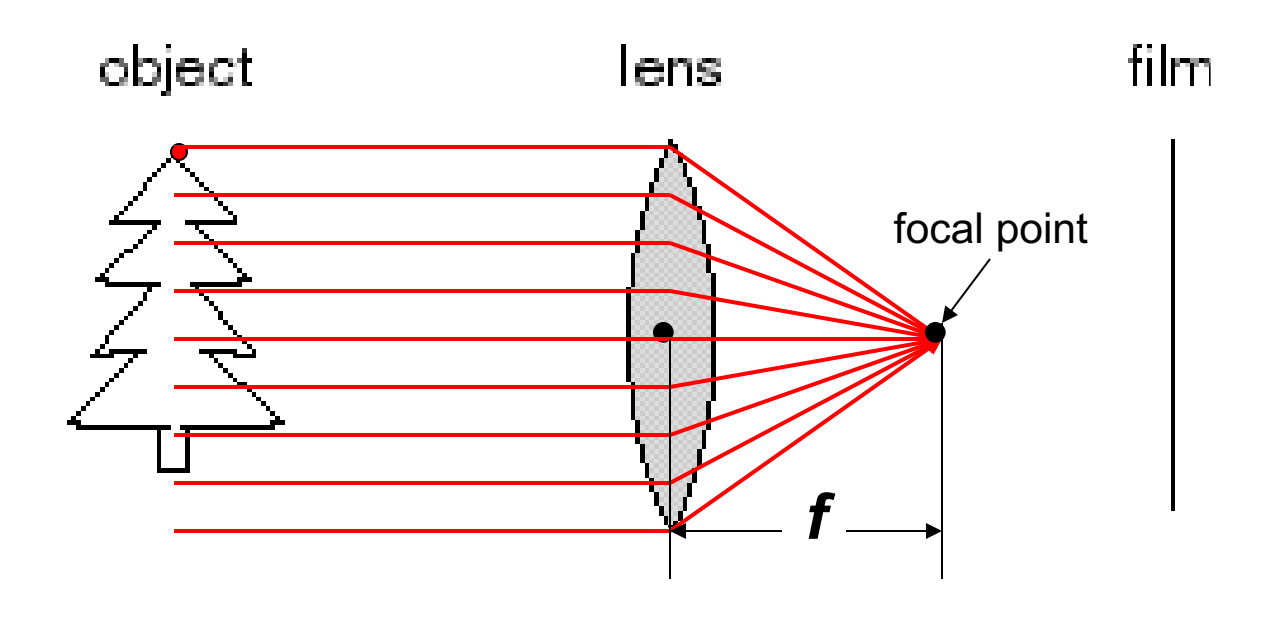

- A lens focuses light onto the film
	- All rays parallel to the optical (or principal) axis converge to one point (the *focal point*) on a plane located at the *focal length f* from the center of the lens.
	- Rays passing through the center are not deviated

# **Paraxial refraction model**

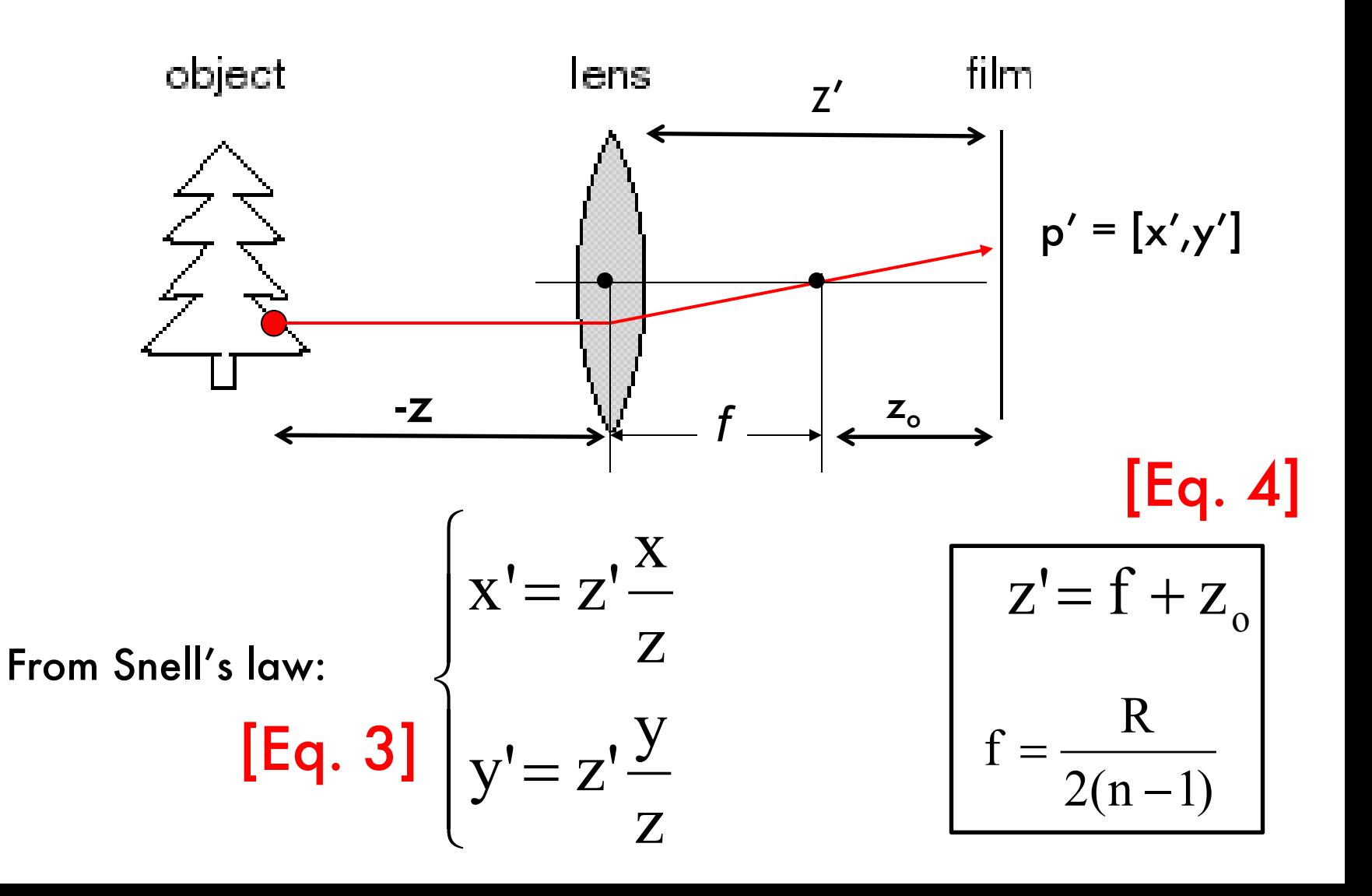

# Thin Lenses

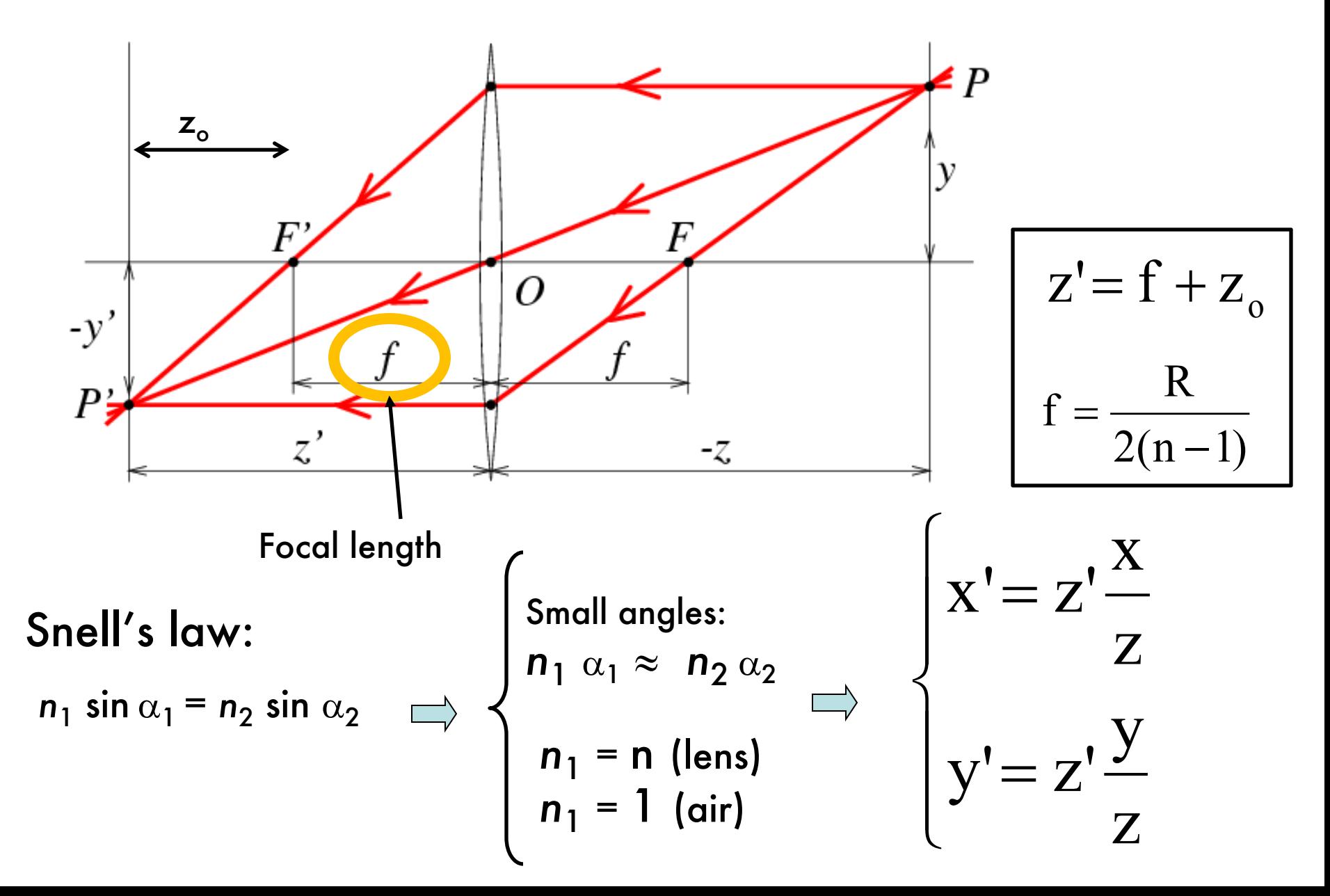

### Issues with lenses: Radial Distortion

– Deviations are most noticeable for rays that pass through the edge of the lens

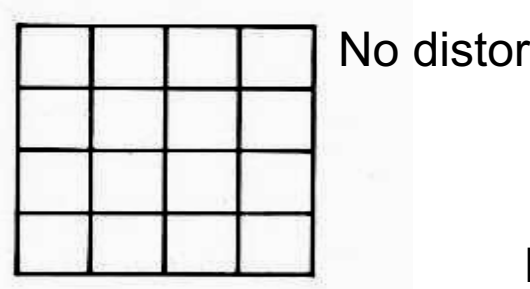

No distortion

Pin cushion

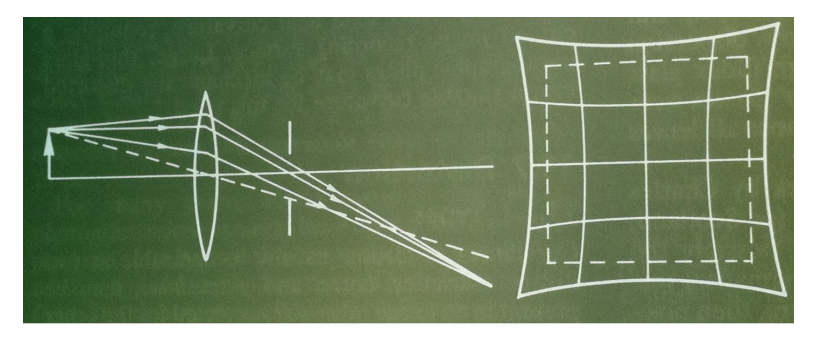

#### Barrel (fisheye lens)

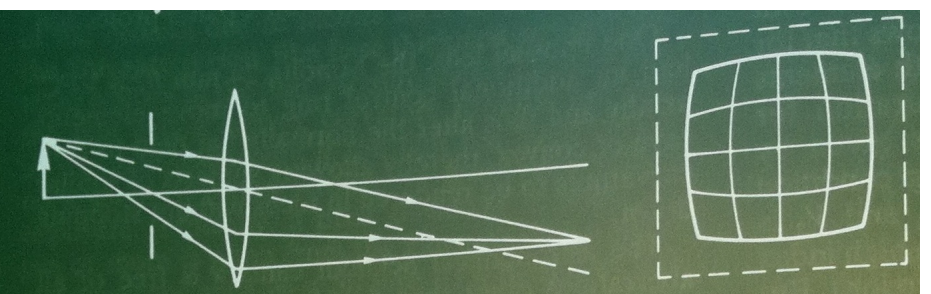

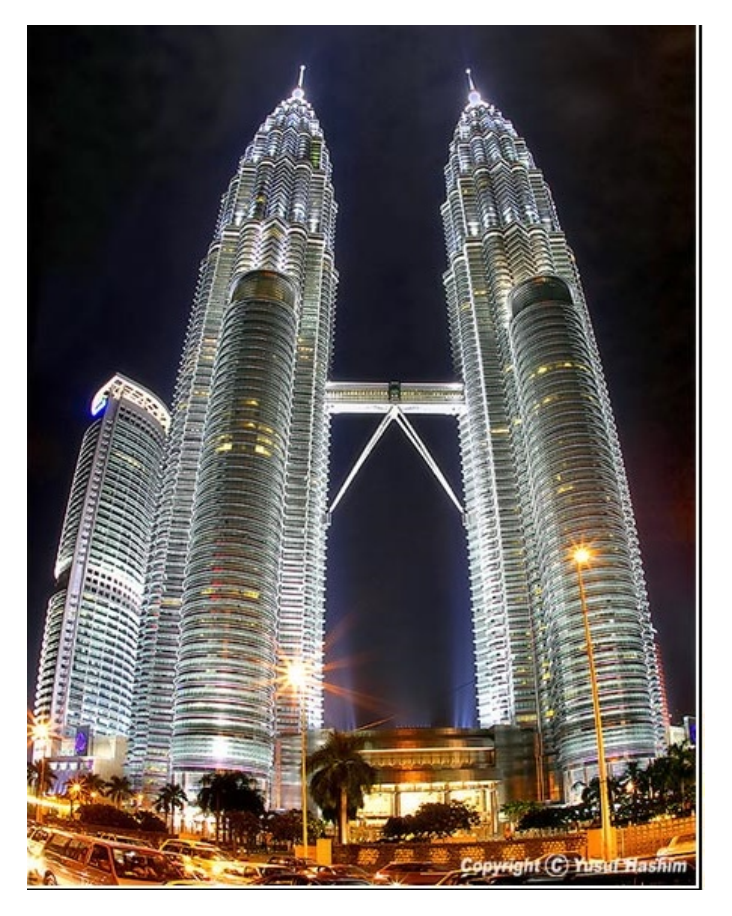

Image magnification decreases with distance from the optical axis

# Lecture 2 Camera Models

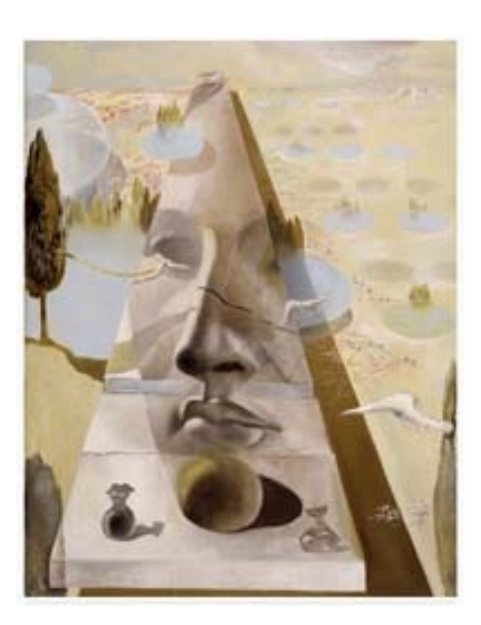

• Pinhole cameras

- Cameras & lenses
- The geometry of pinhole cameras
	- Intrinsic
	- Extrinsic

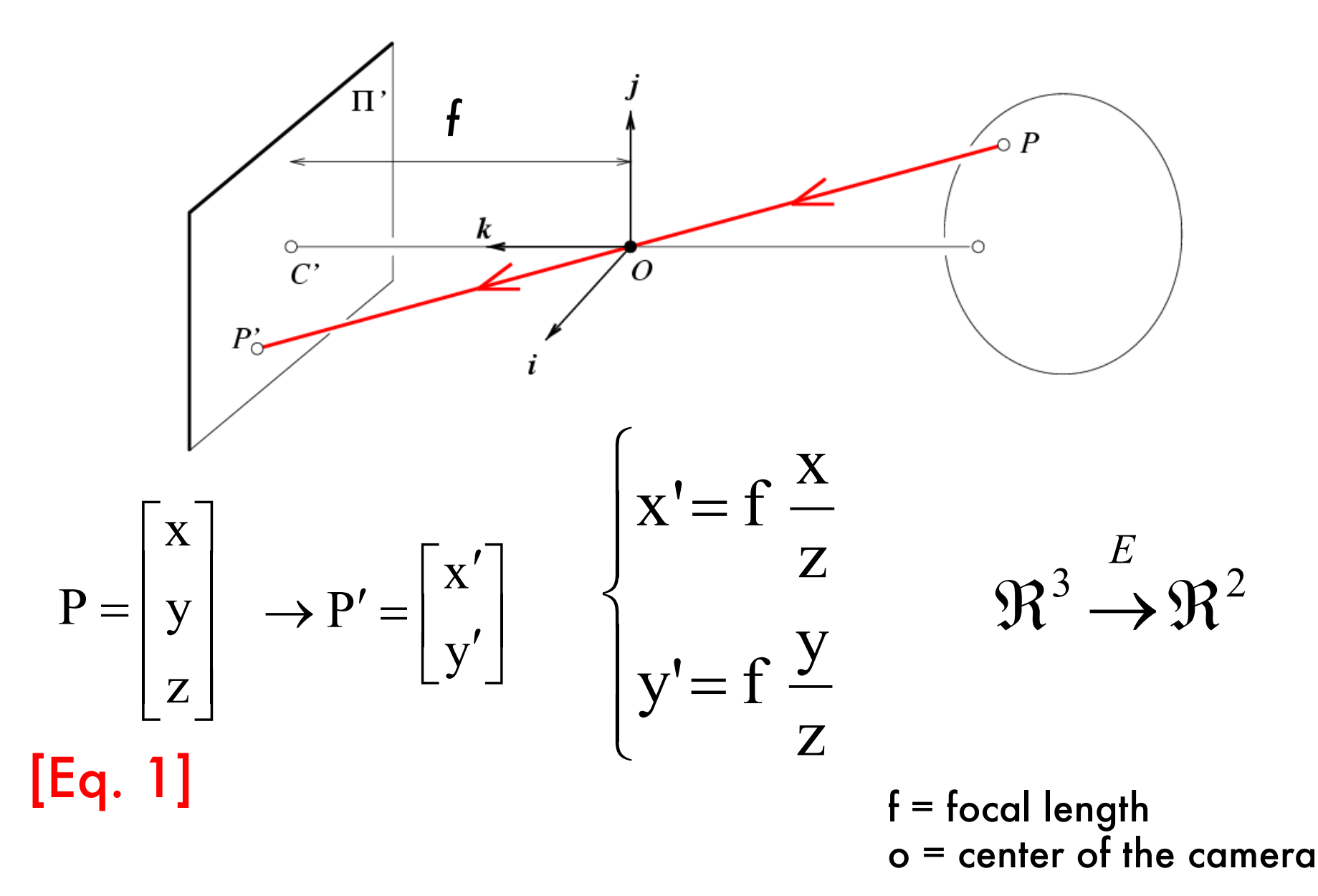

### From retina plane to images

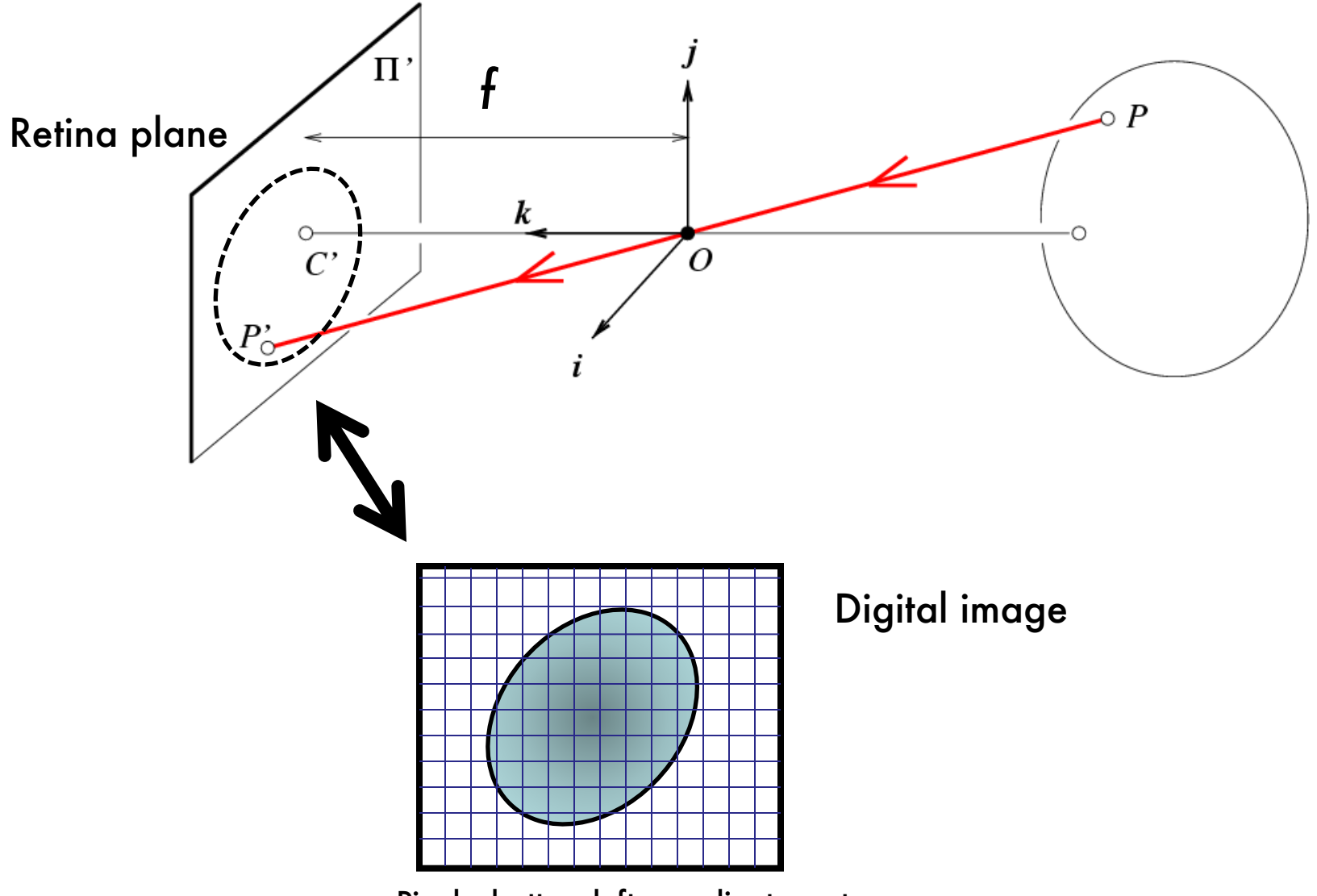

Pixels, bottom-left coordinate systems

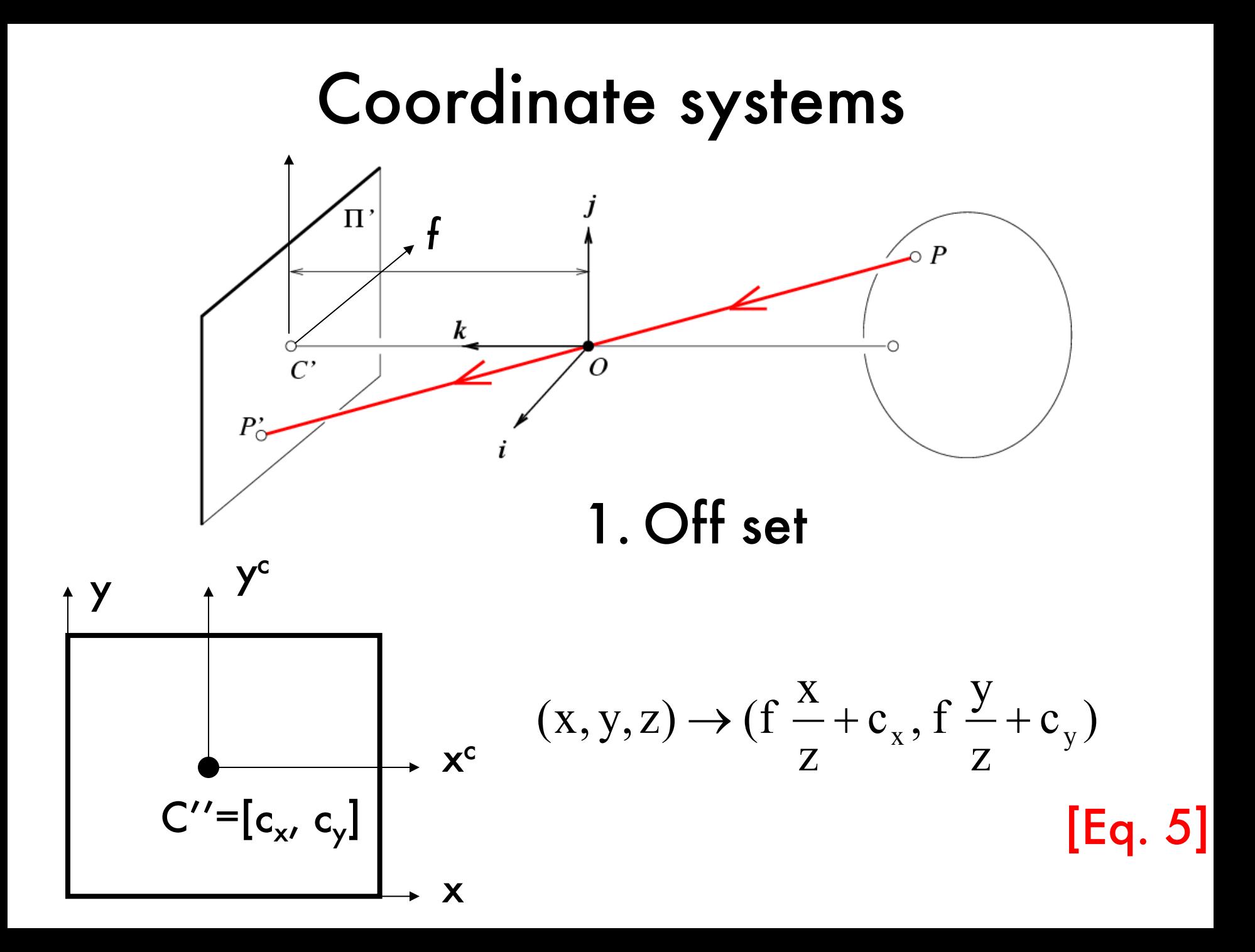

### Converting to pixels

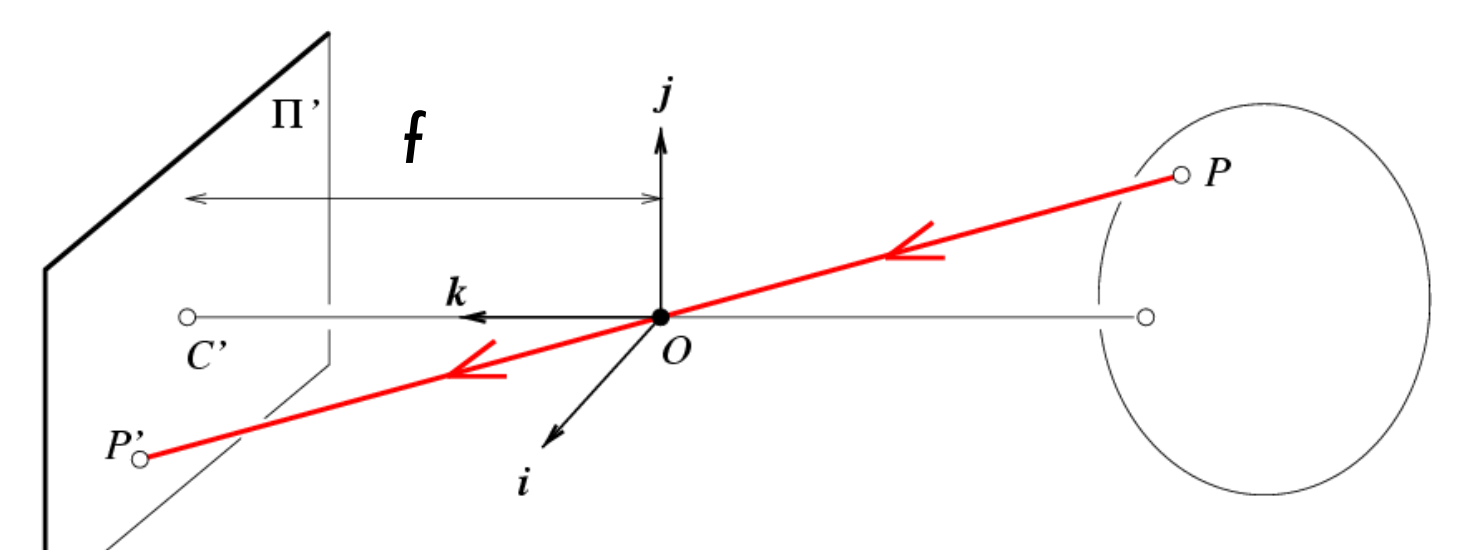

#### 1. Off set 2. From metric to pixels

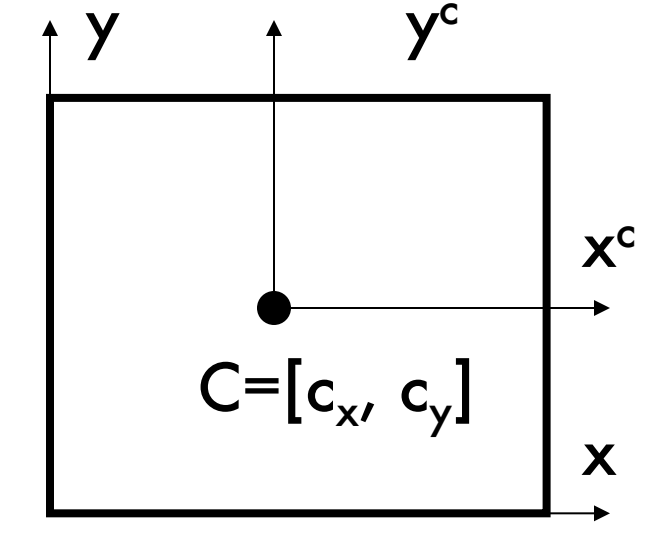

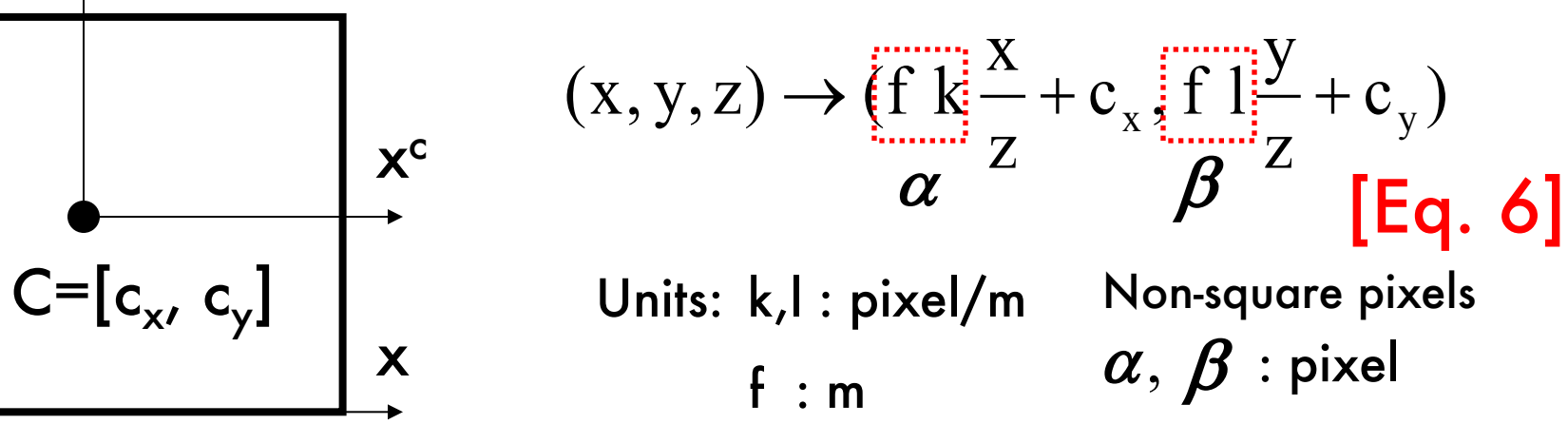

# Is this projective transformation linear?

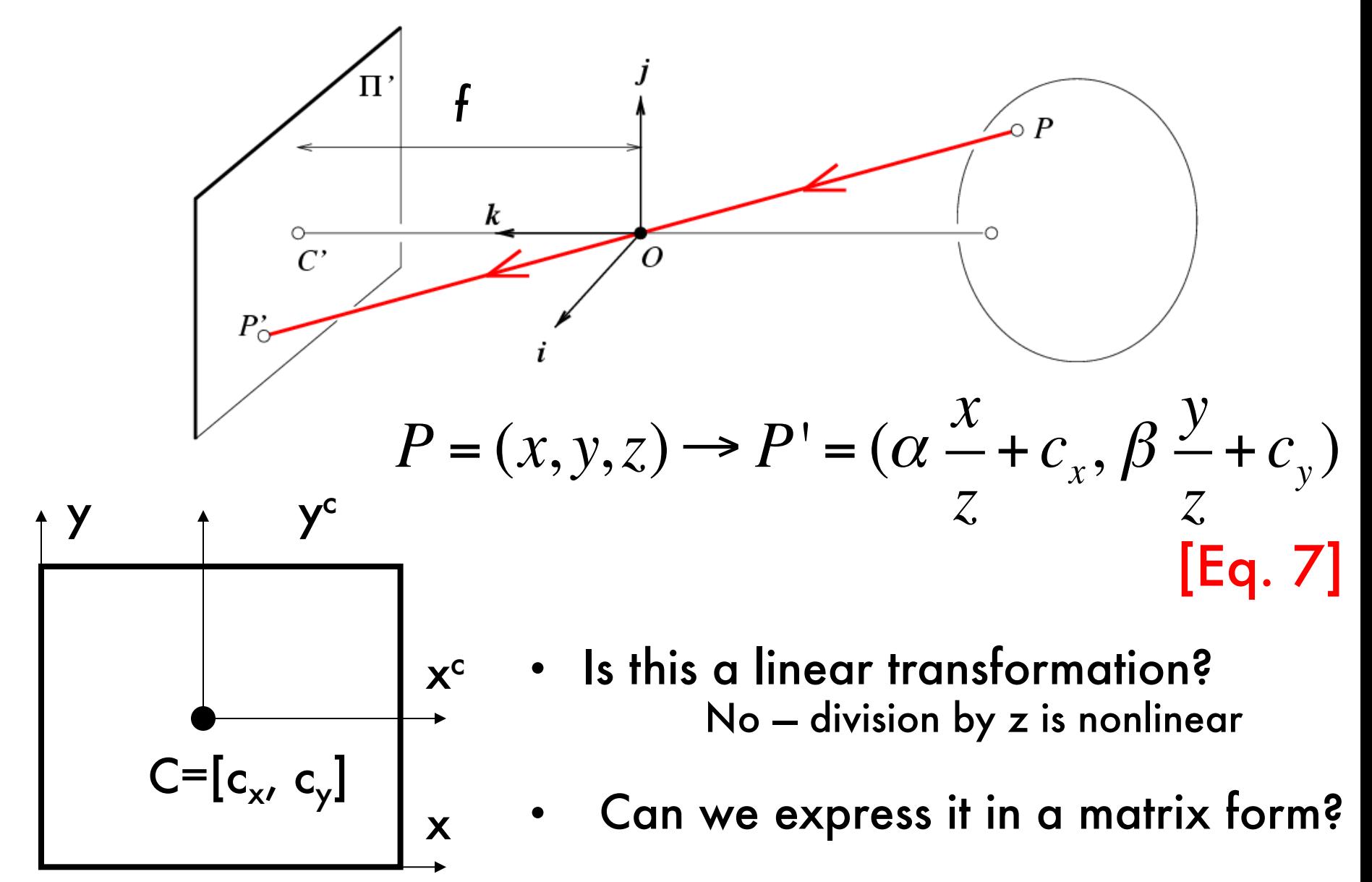

# Homogeneous coordinates

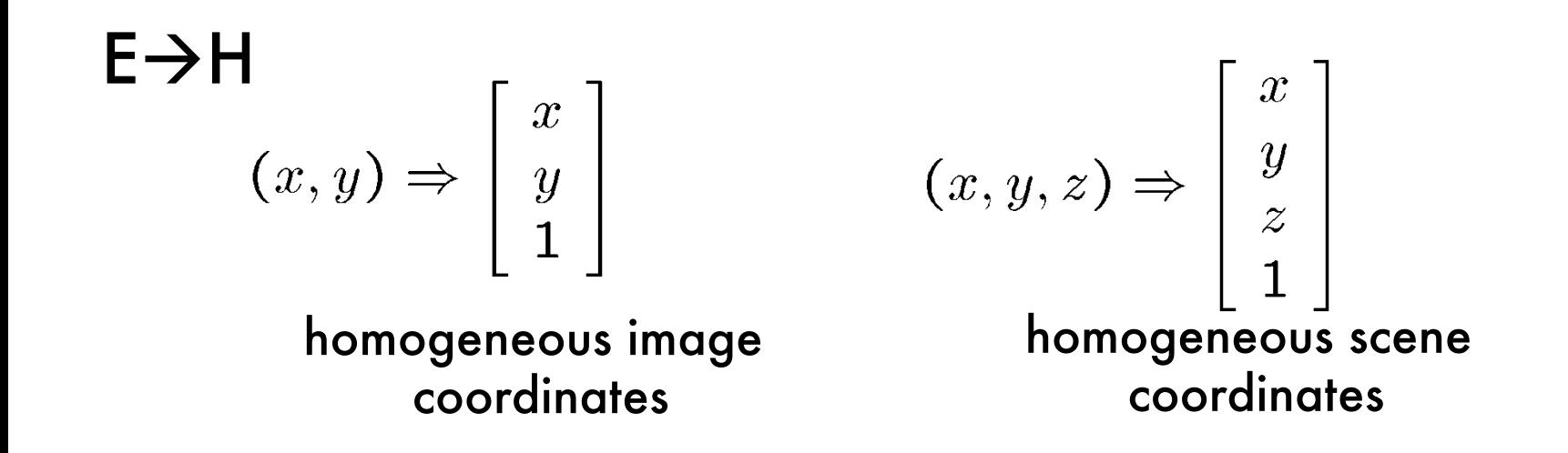

•Converting back *from* homogeneous coordinates

 $H\rightarrow E$ 

$$
\begin{bmatrix} x \\ y \\ w \end{bmatrix} \Rightarrow (x/w, y/w) \qquad \begin{bmatrix} x \\ y \\ z \\ w \end{bmatrix} \Rightarrow (x/w, y/w, z/w)
$$

# Projective transformation in the homogenous coordinate system

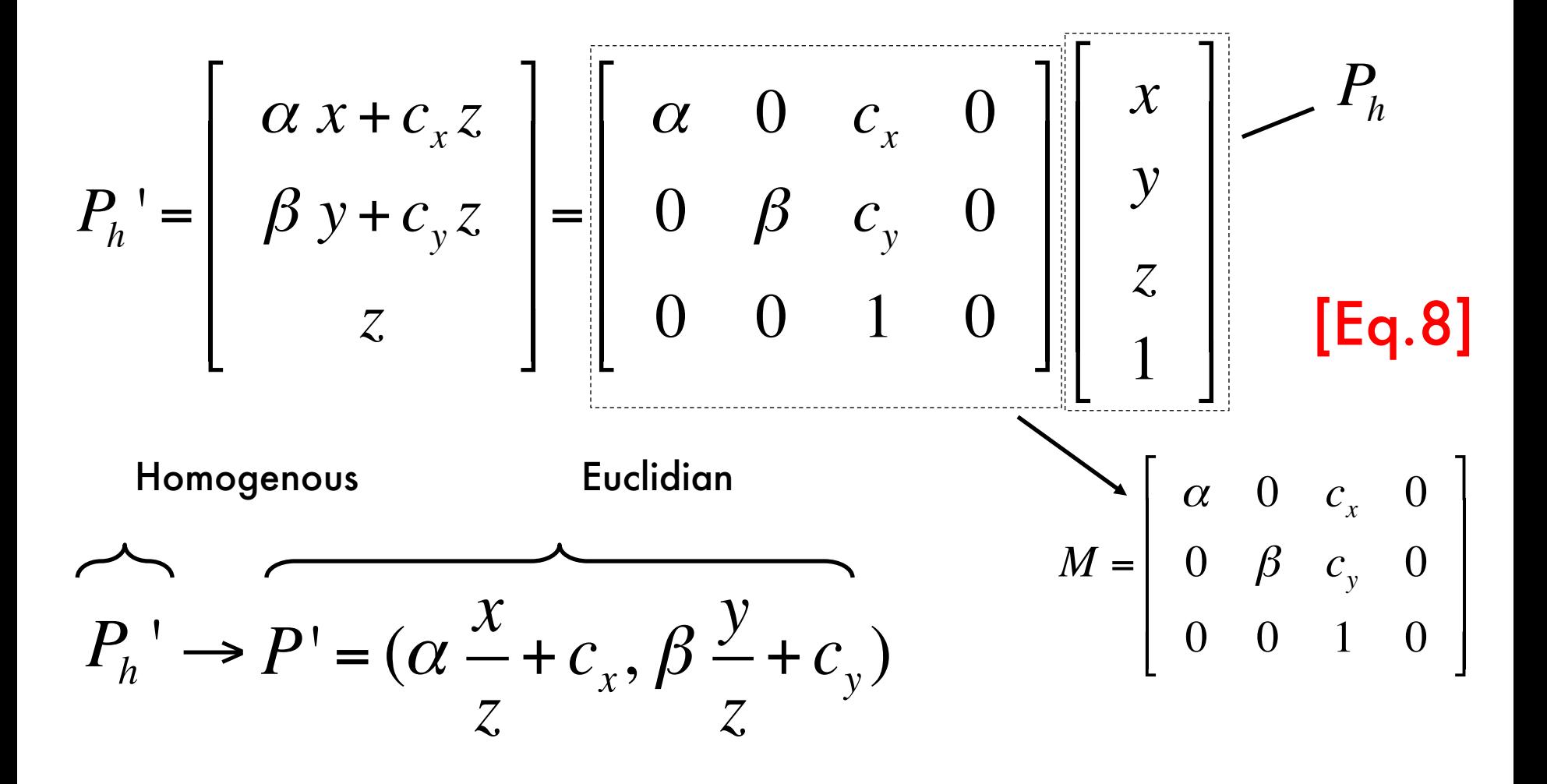

### **The Camera Matrix**

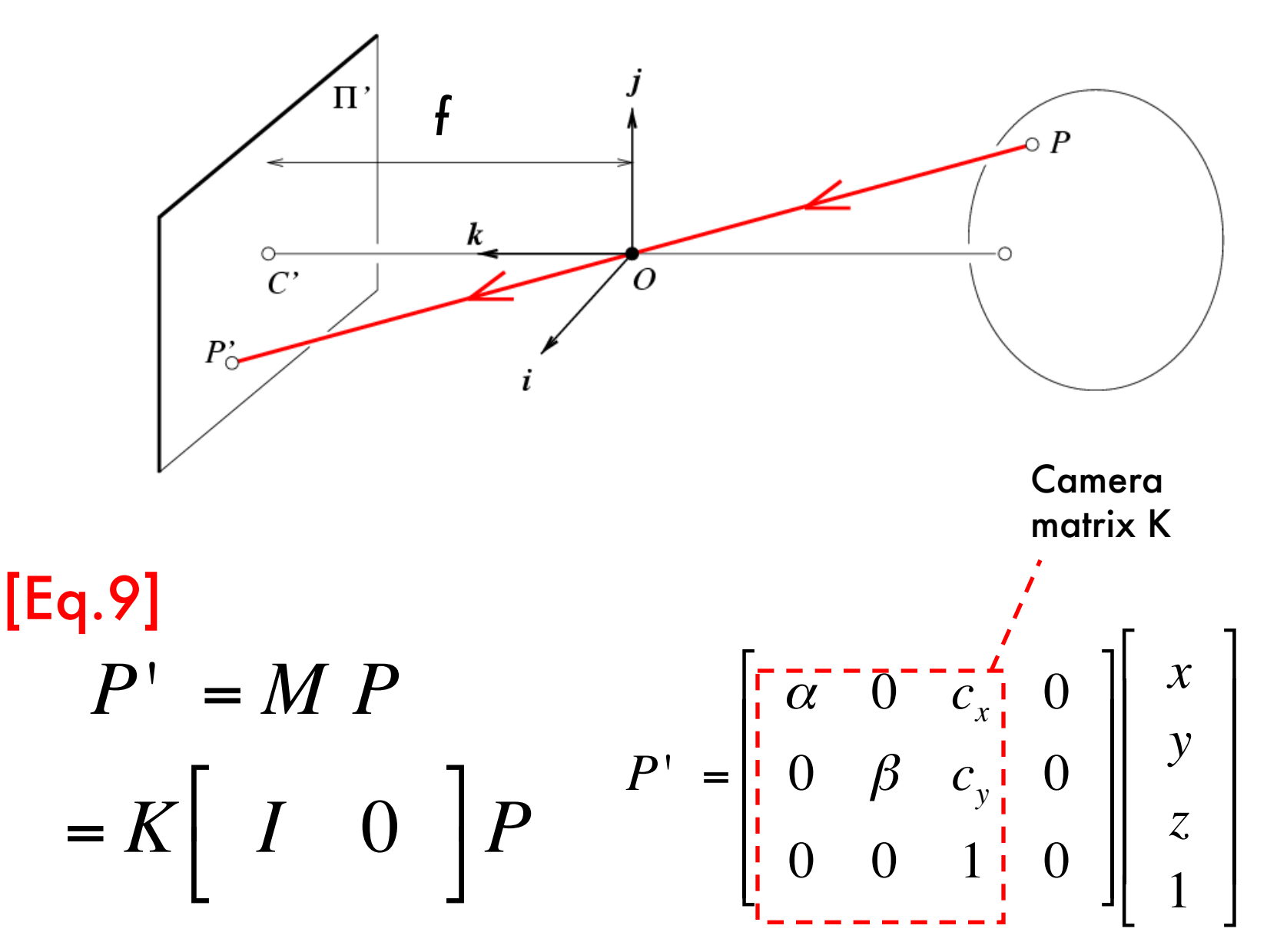

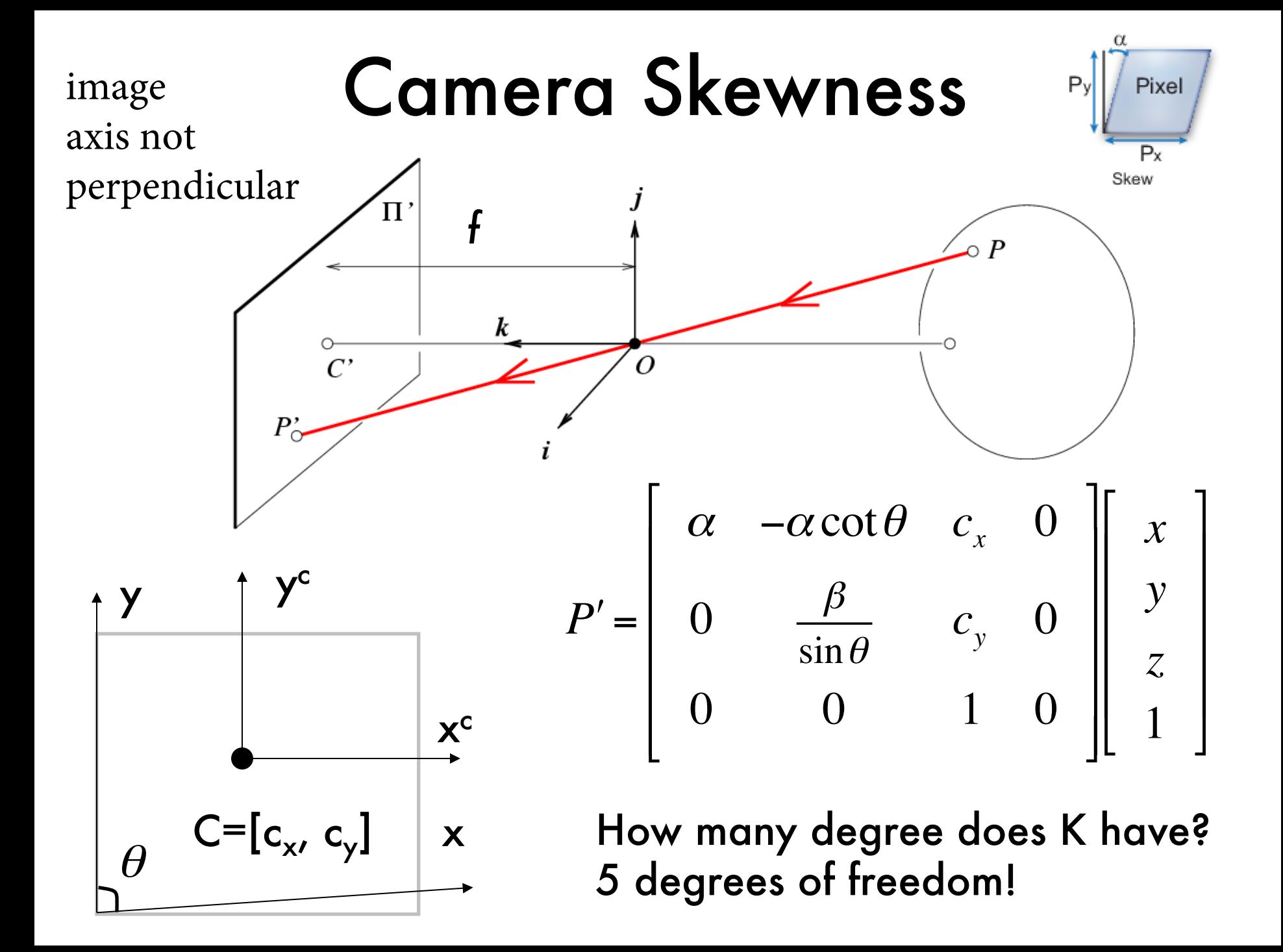

#### **Canonical Projective** Transformation

$$
P' = \begin{bmatrix} x \\ y \\ z \end{bmatrix} = \begin{bmatrix} 1 & 0 & 0 & 0 \\ 0 & 1 & 0 & 0 \\ 0 & 0 & 1 & 0 \end{bmatrix} \begin{bmatrix} x \\ y \\ z \\ 1 \end{bmatrix} \qquad \qquad P' = MP
$$
  
M

$$
P_i^{\dagger} =
$$

 $P_i' = \begin{pmatrix} \frac{x}{z} \\ \frac{y}{z} \end{pmatrix}$ 

### The projective plane

- Why do we need homogeneous coordinates?
	- represent points at infinity, homographies, perspective projection, multi-view relationships
- What is the geometric intuition?

– a point in the image is a *ray* in projective space

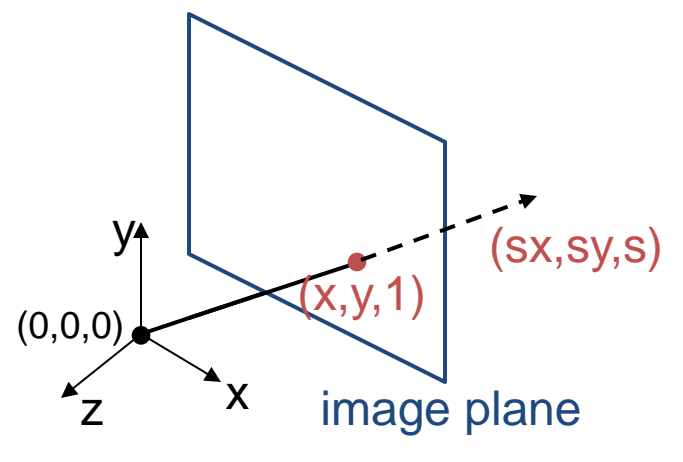

- Each *point* (x,y) on the plane is represented by a *ray* (sx,sy,s)
	- all points on the ray are equivalent:  $(x, y, 1) \approx (sx, sy, s)$

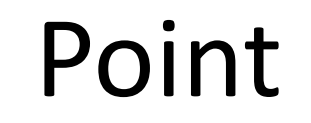

# **Point** *Homogeneous coordinates*<br>
- represent coordinates in 2

dimensions with a 3 -vector

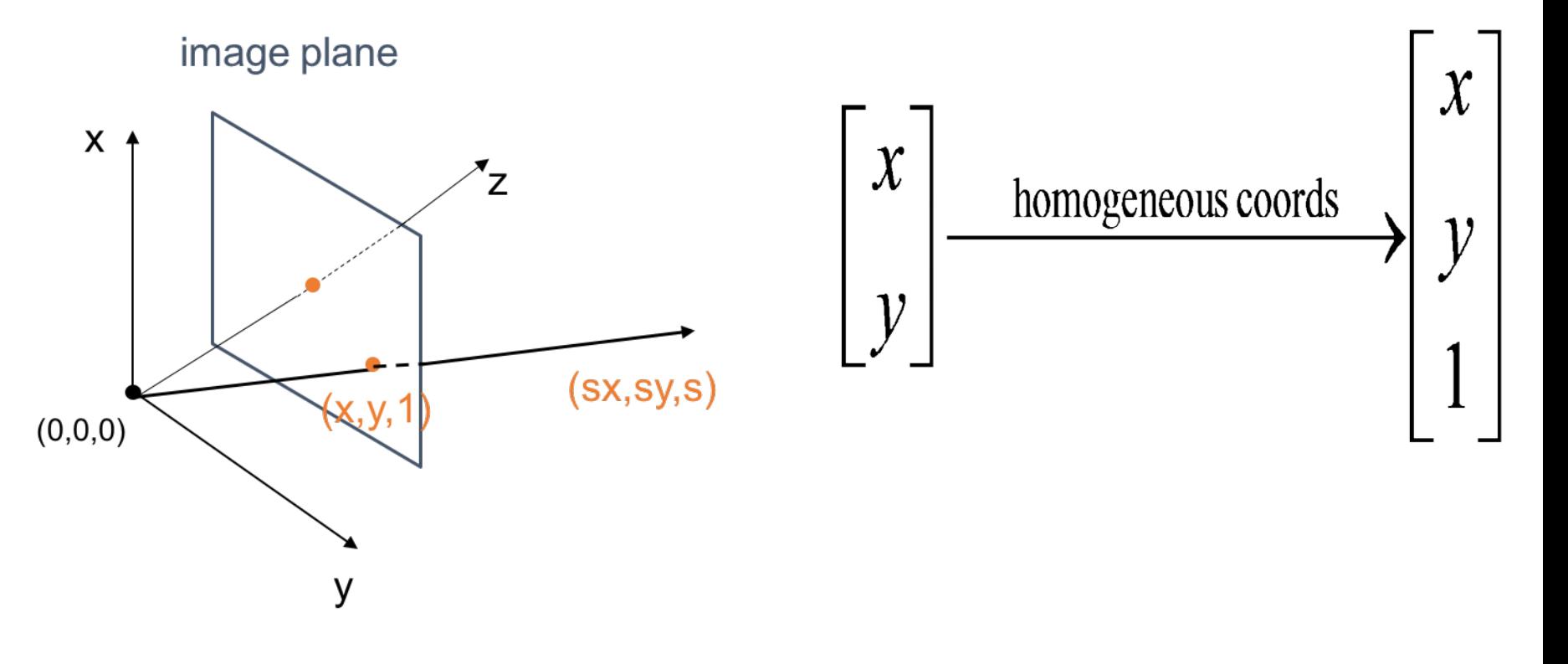

# Lecture 2 **Camera Models**

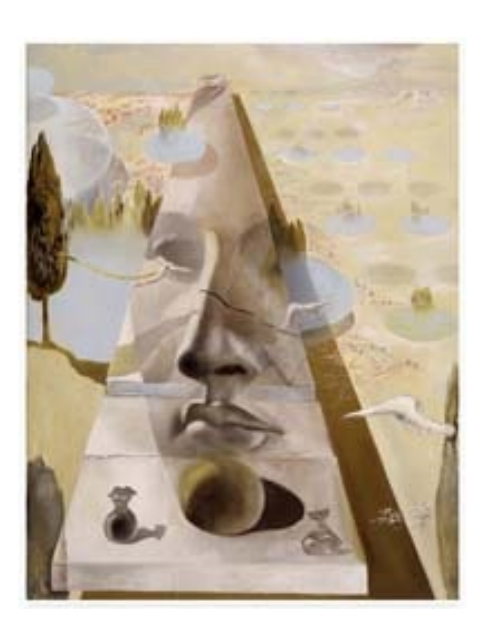

• Pinhole cameras

- Cameras & lenses
- The geometry of pinhole cameras
	- Intrinsic
	- Extrinsic
- Other camera models

### World reference system

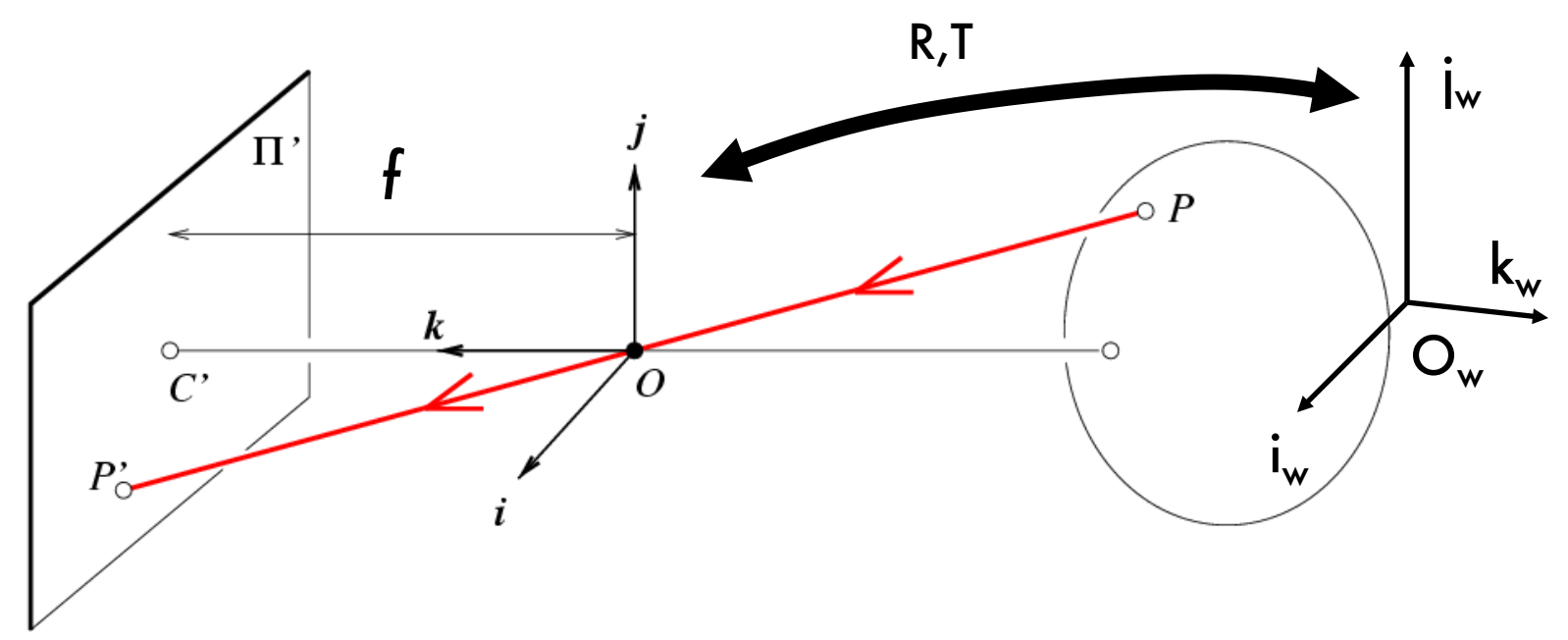

•The mapping so far is defined within the camera reference system

•What if an object is represented in the world reference system?

•Need to introduce an additional mapping from world ref system to camera ref system

#### Please refer to CA session on transformations for more details

#### 2D Translation

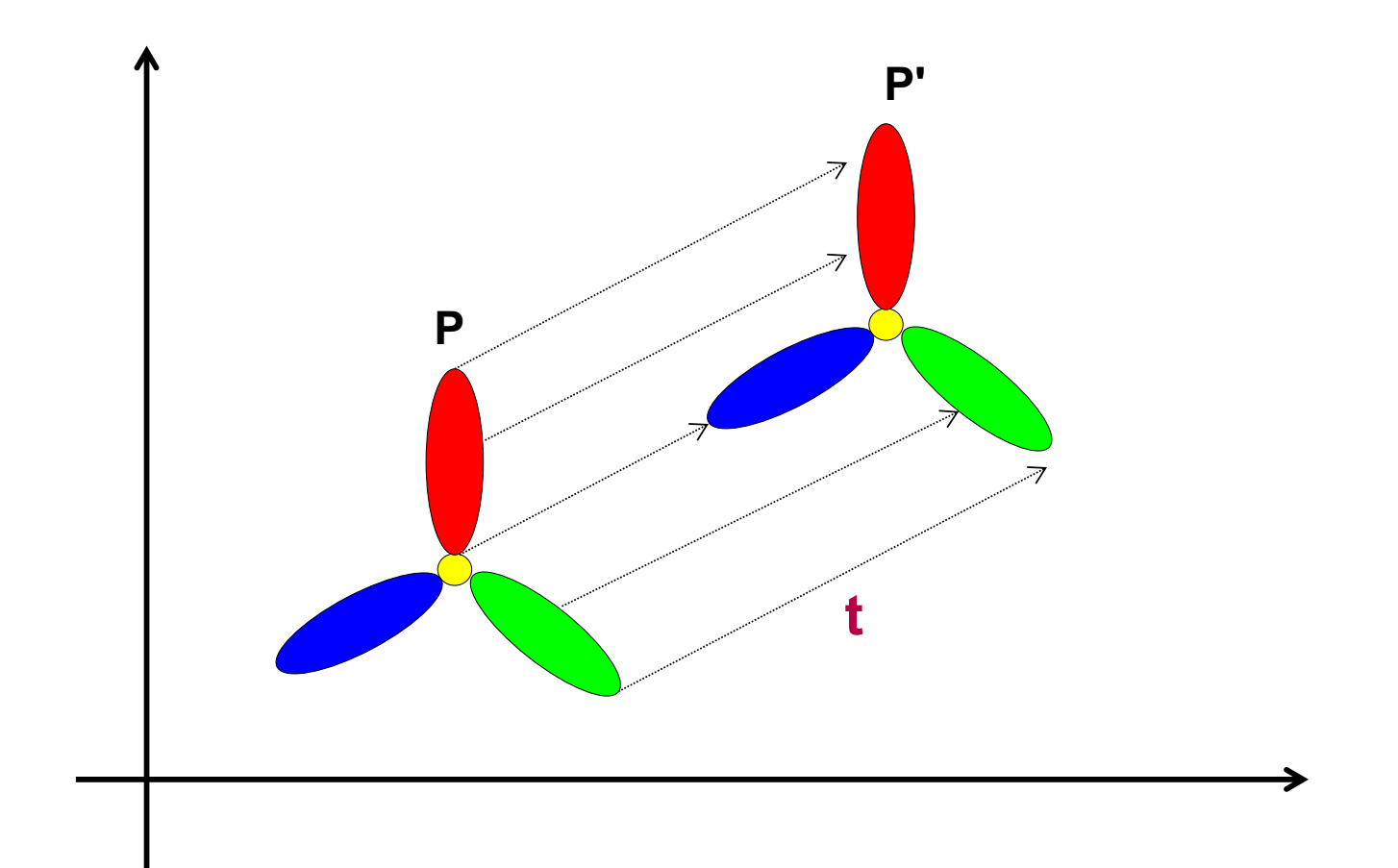

#### 2D Translation Equation

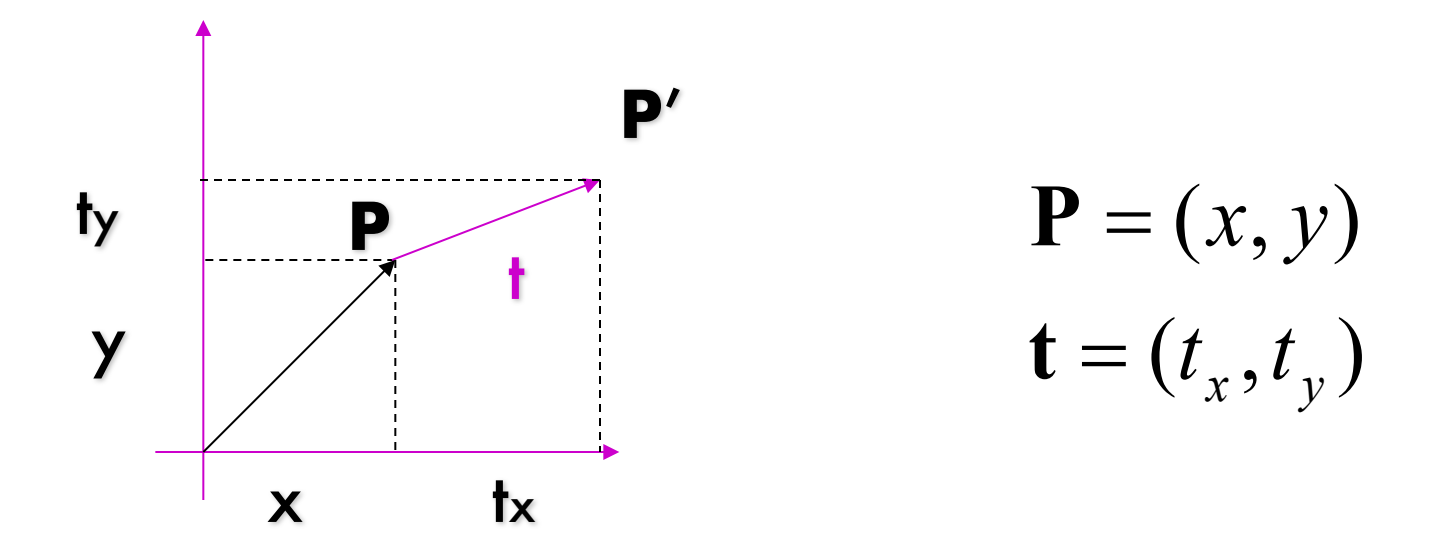

$$
\mathbf{P}' = \mathbf{P} + \mathbf{t} = (x + t_x, y + t_y)
$$

#### 2D Translation using Homogeneous Coordinates

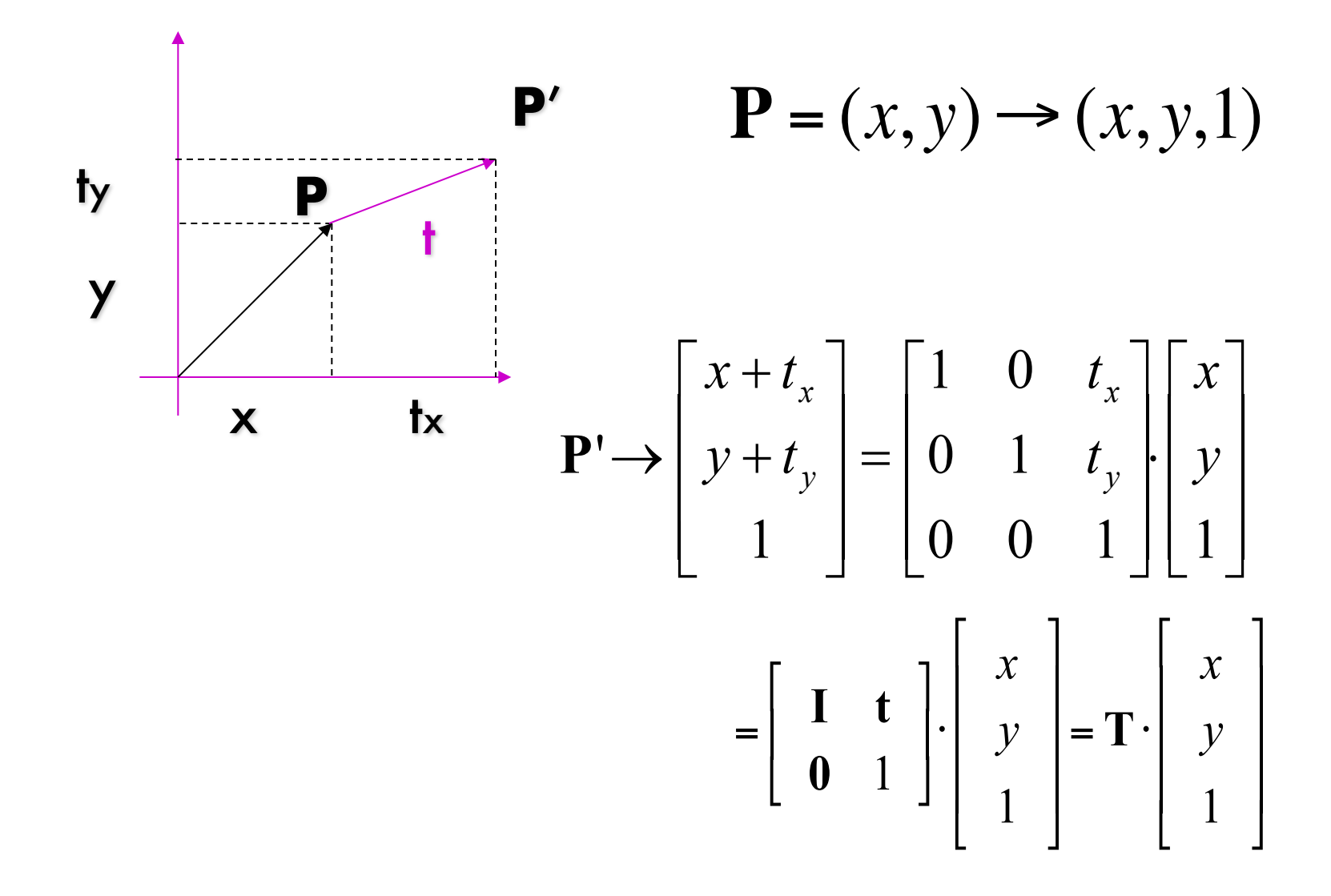

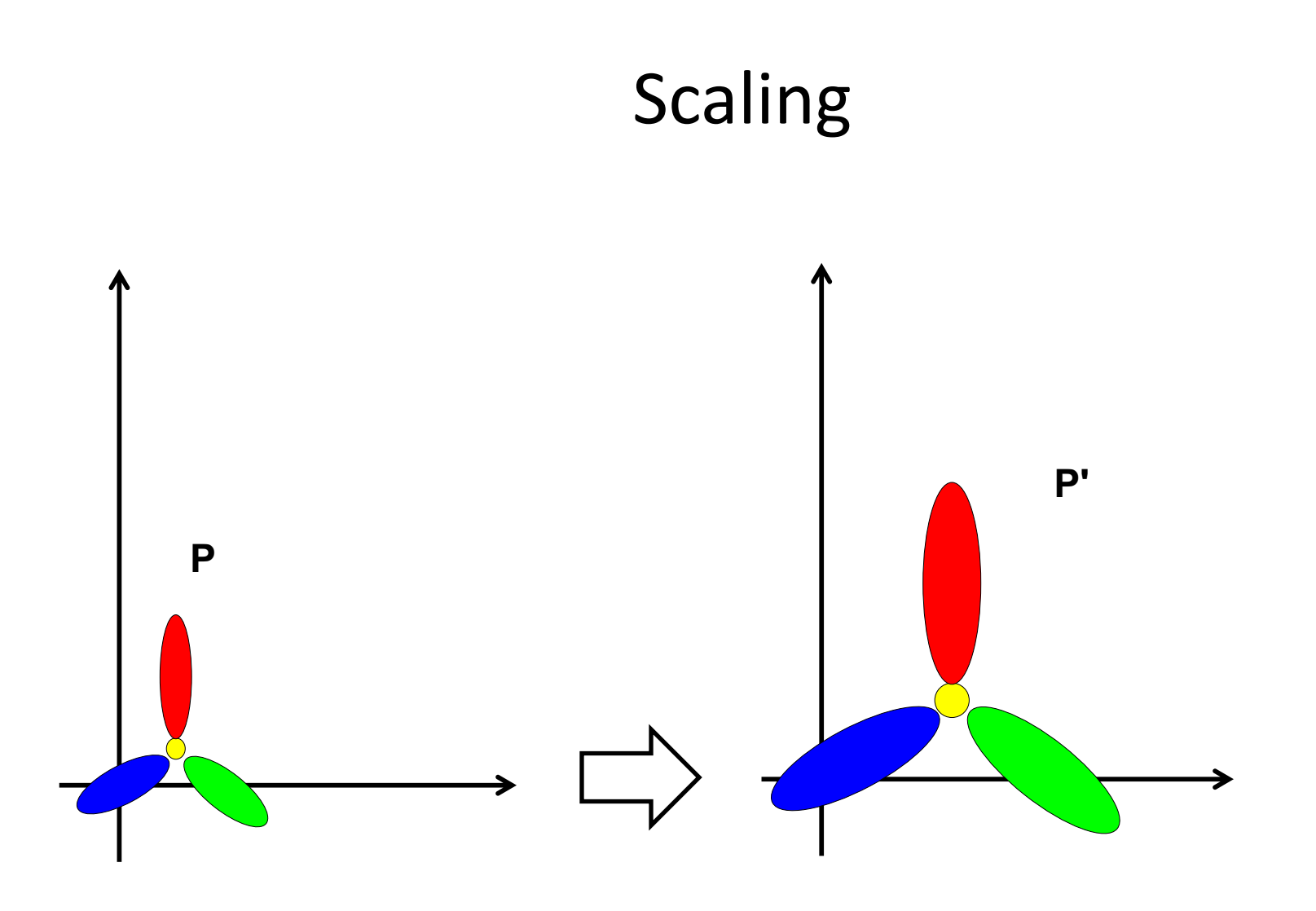

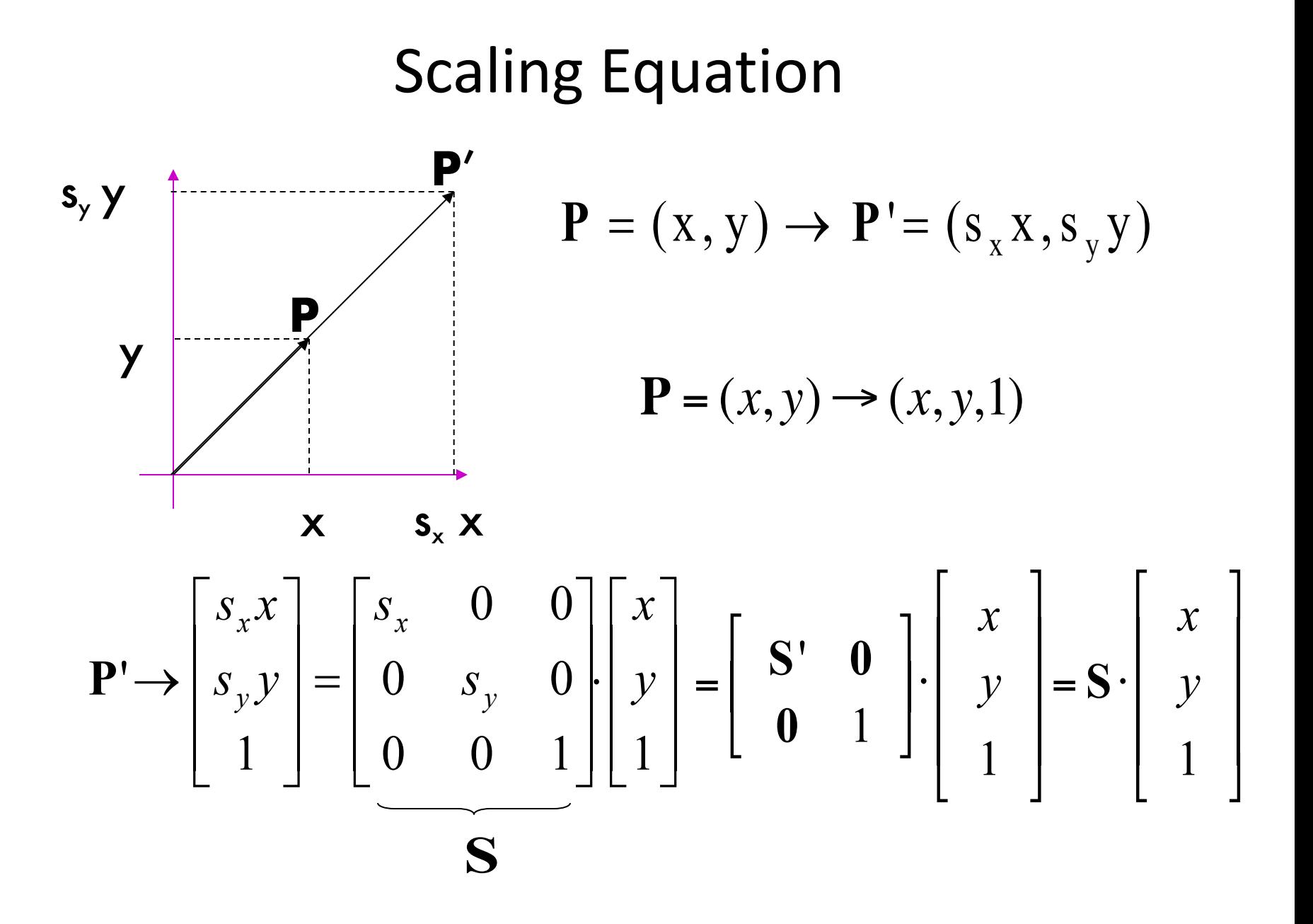

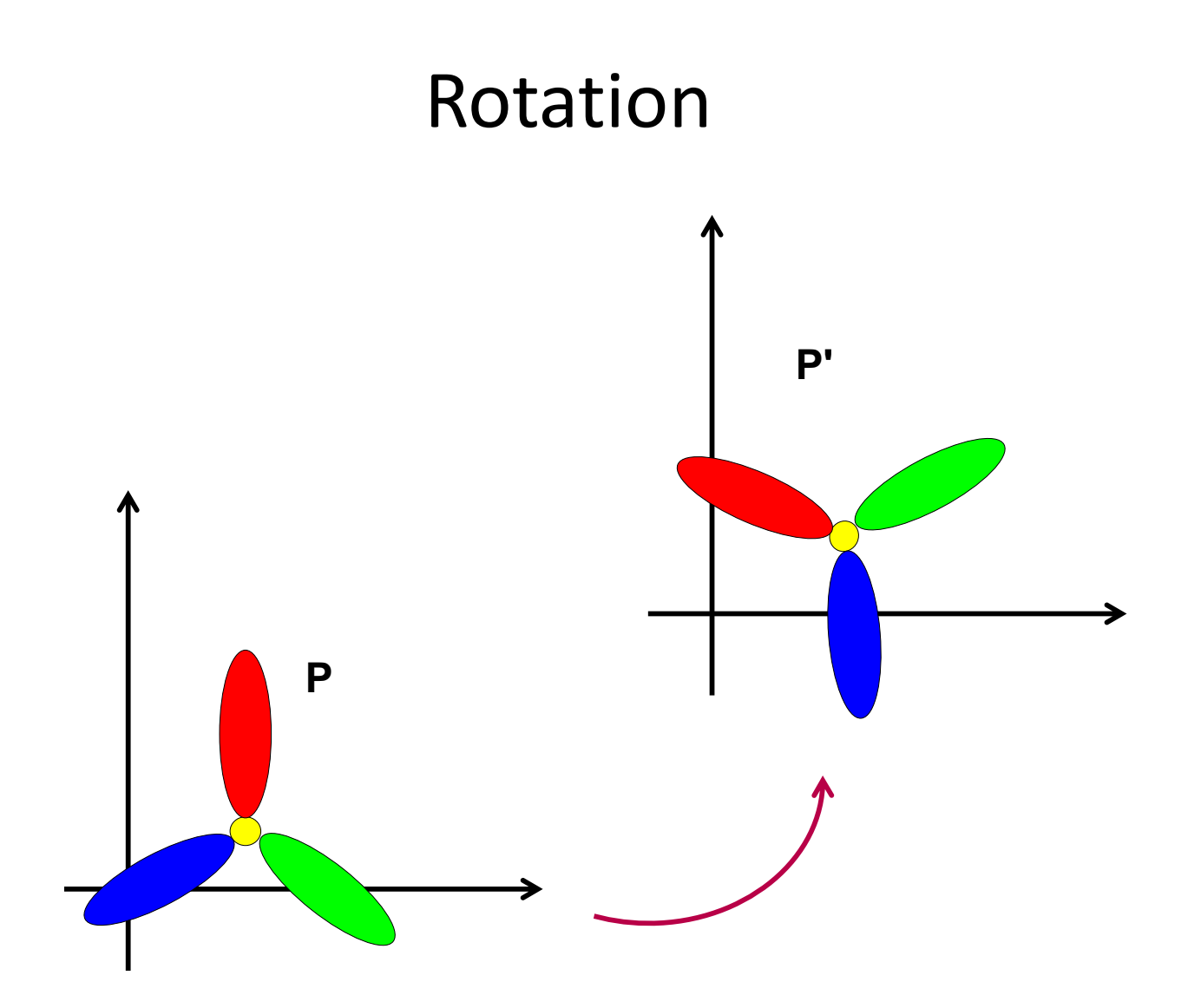

#### **Rotation Equations**

• Counter-clockwise rotation by an angle  $\theta$ 

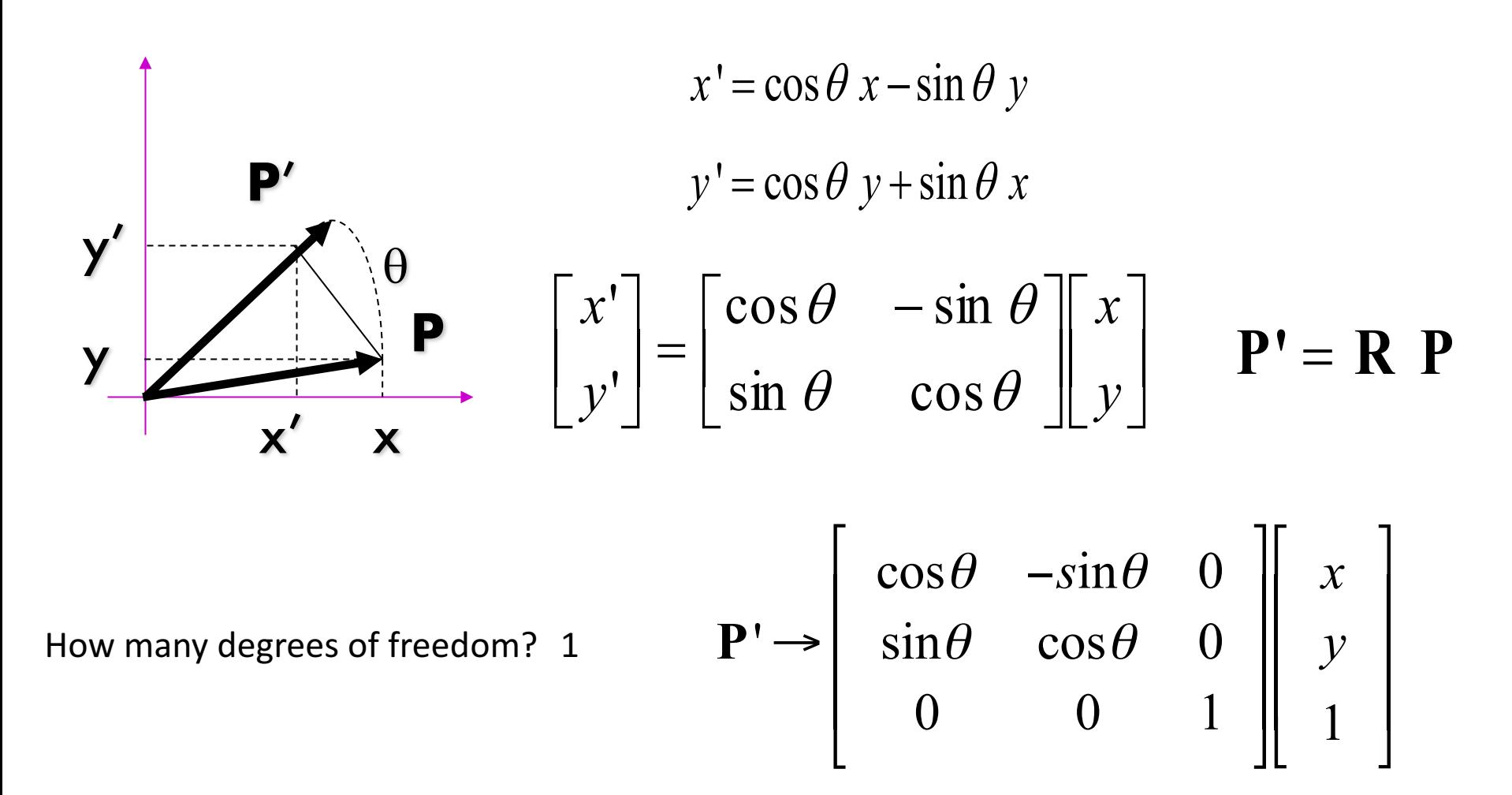

#### Scale + Rotation + Translation

$$
\mathbf{P'} \rightarrow \begin{bmatrix} 1 & 0 & t_x \\ 0 & 1 & t_y \\ 0 & 0 & 1 \end{bmatrix} \begin{bmatrix} \cos \theta & -\sin \theta & 0 \\ \sin \theta & \cos \theta & 0 \\ 0 & 0 & 1 \end{bmatrix} \begin{bmatrix} s_x & 0 & 0 \\ 0 & s_y & 0 \\ 0 & 0 & 1 \end{bmatrix} \begin{bmatrix} x \\ y \\ z \end{bmatrix}
$$

$$
= \begin{bmatrix} \cos \theta & -\sin \theta & t_x \\ \sin \theta & \cos \theta & t_y \\ 0 & 0 & 1 \end{bmatrix} \begin{bmatrix} s_x & 0 & 0 \\ 0 & s_y & 0 \\ 0 & 0 & 1 \end{bmatrix} \begin{bmatrix} x \\ y \\ z \end{bmatrix}
$$
If  $s_x = s_y$ , this is a similarity  

$$
= \begin{bmatrix} \mathbf{R} & \mathbf{t} \\ \mathbf{0} & 1 \end{bmatrix} \begin{bmatrix} \mathbf{S} & \mathbf{0} \\ \mathbf{0} & 1 \end{bmatrix} \begin{bmatrix} x \\ y \\ z \end{bmatrix} = \begin{bmatrix} \mathbf{RS} & \mathbf{t} \\ \mathbf{0} & 1 \end{bmatrix} \begin{bmatrix} x \\ y \\ 1 \end{bmatrix}
$$
transformation

# 3D Rotation of Points

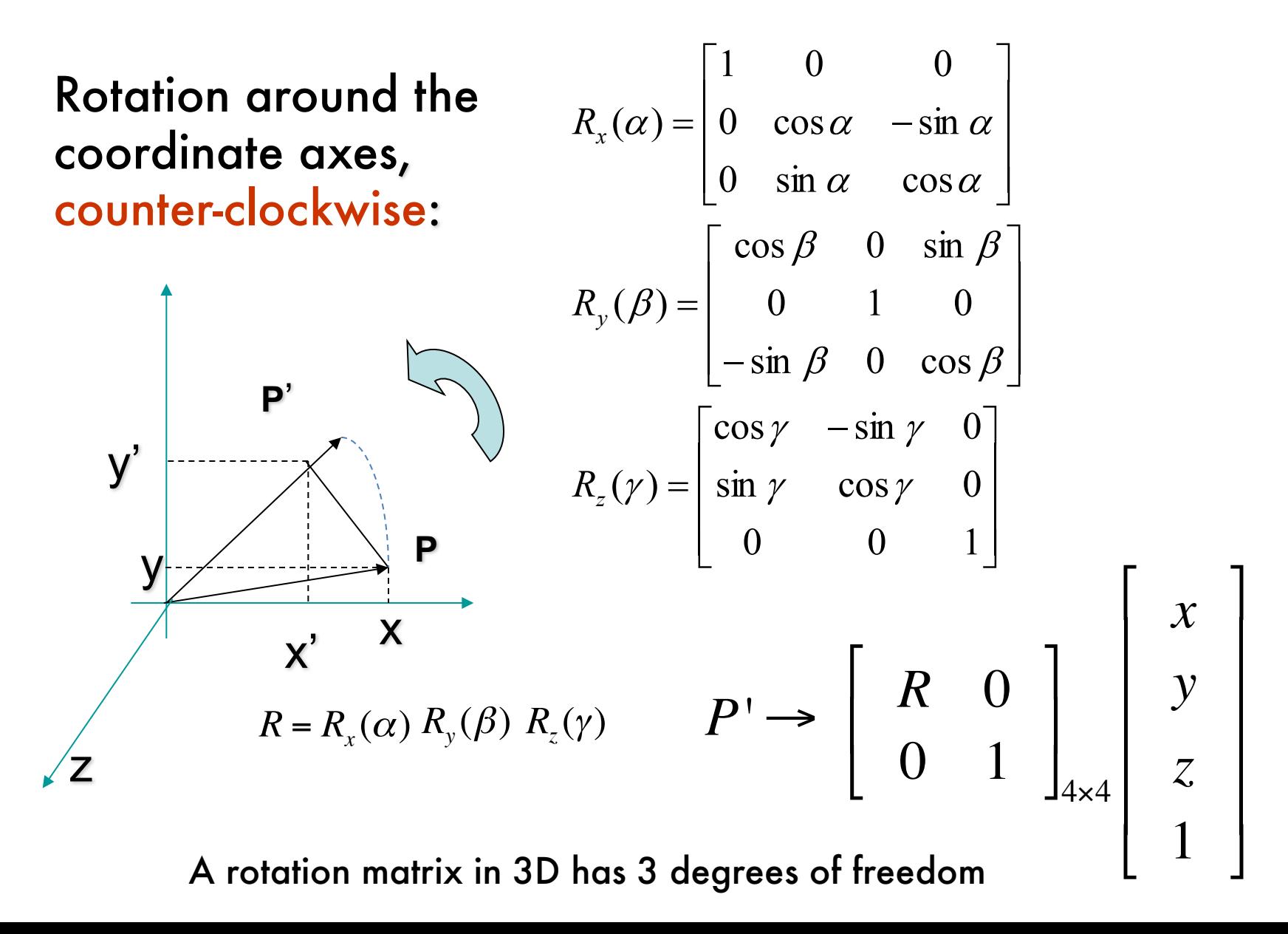

# **3D Translation of Points**

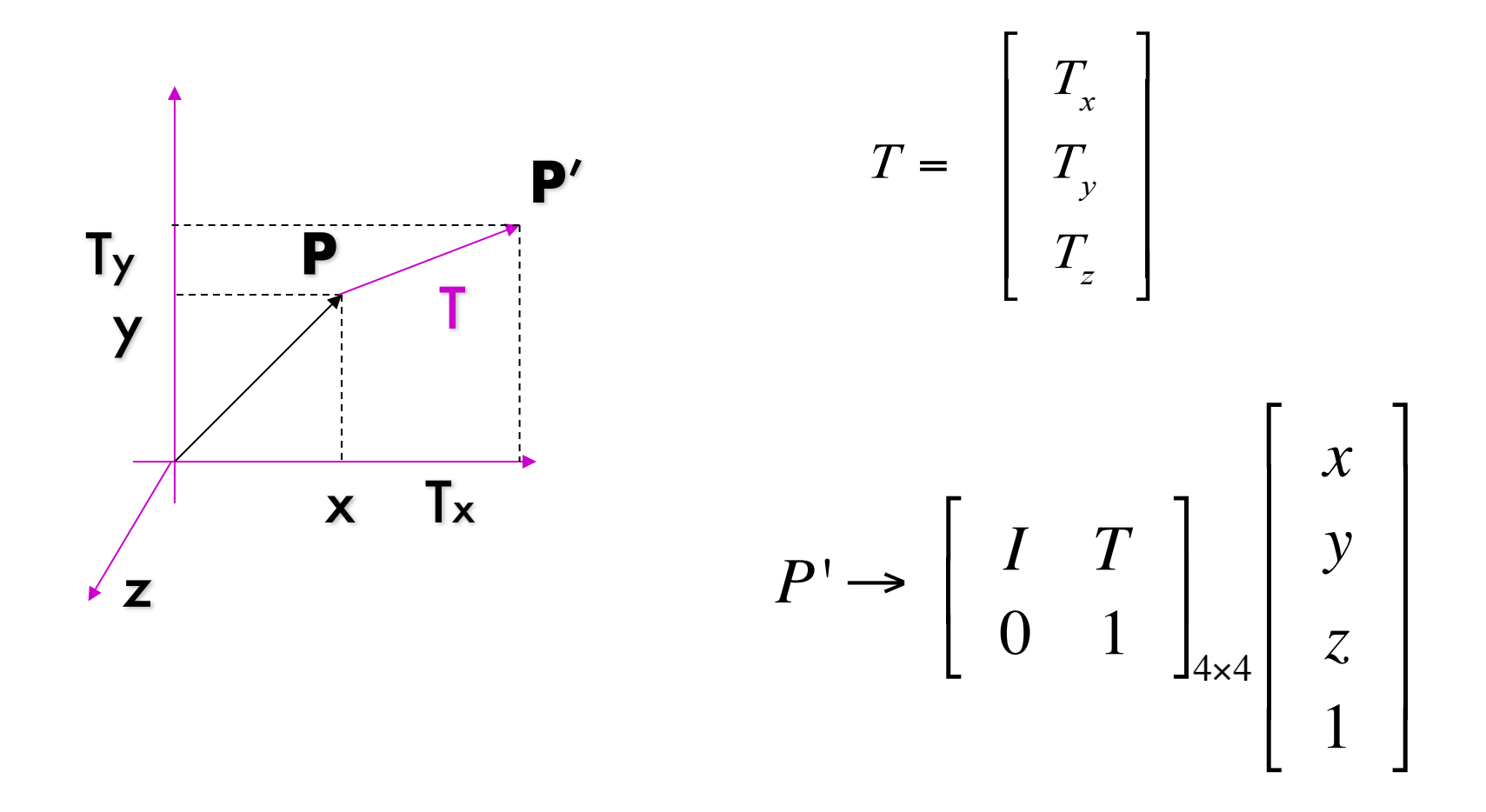

A translation vector in 3D has 3 degrees of freedom

### **3D Translation and Rotation**

 $\Gamma$ 

 $\mathbf{I}$ 

$$
R = R_x(\alpha) \ R_y(\beta) \ R_z(\gamma) \qquad T = \begin{bmatrix} T_x \\ T_y \\ T_z \end{bmatrix}
$$

$$
P \rightarrow \left[ \begin{array}{cc} R & T \\ 0 & 1 \end{array} \right]_{4 \times 4} \left[ \begin{array}{c} x \\ y \\ z \\ 1 \end{array} \right]
$$

#### World reference system

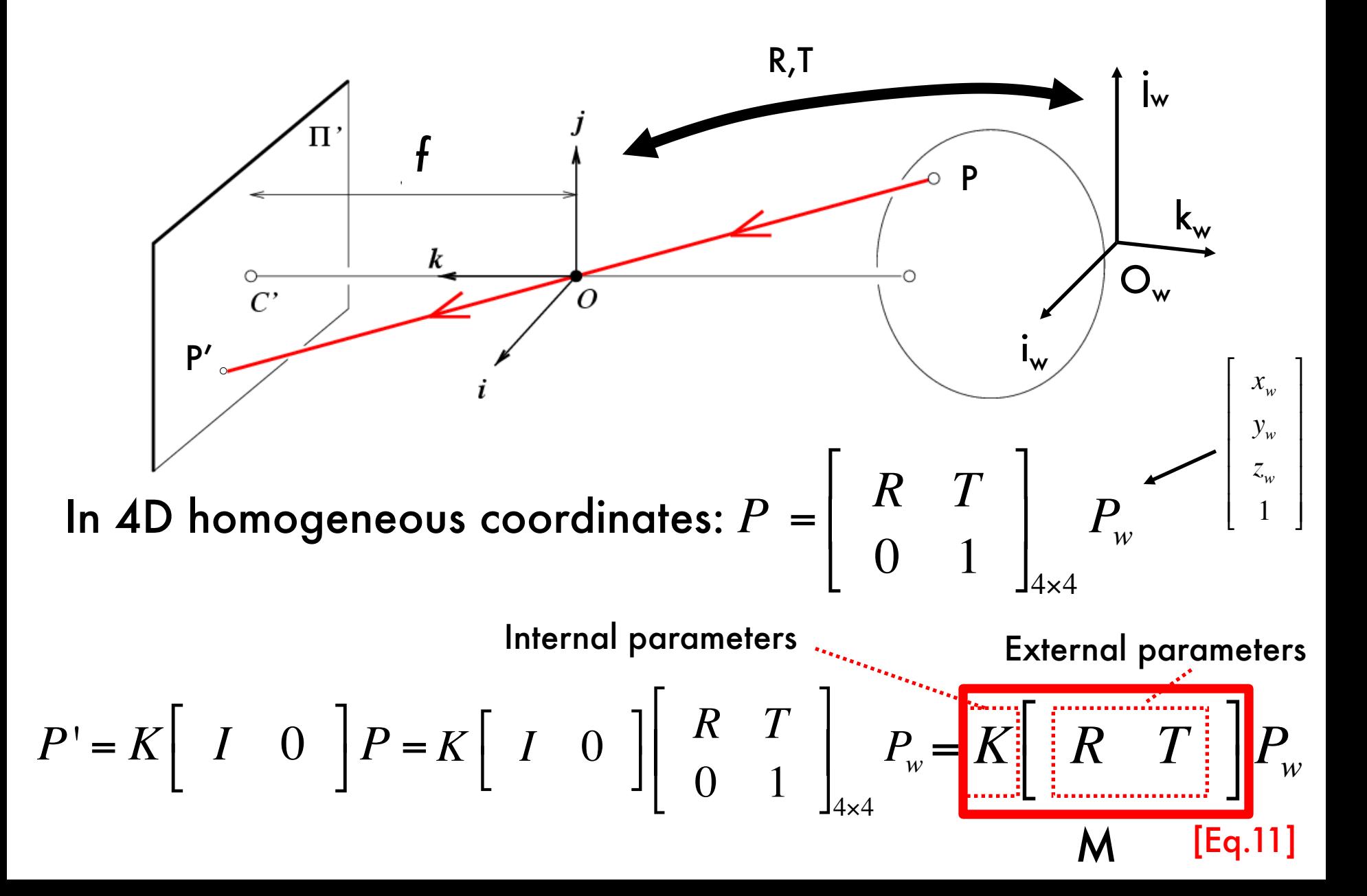

#### The projective transformation

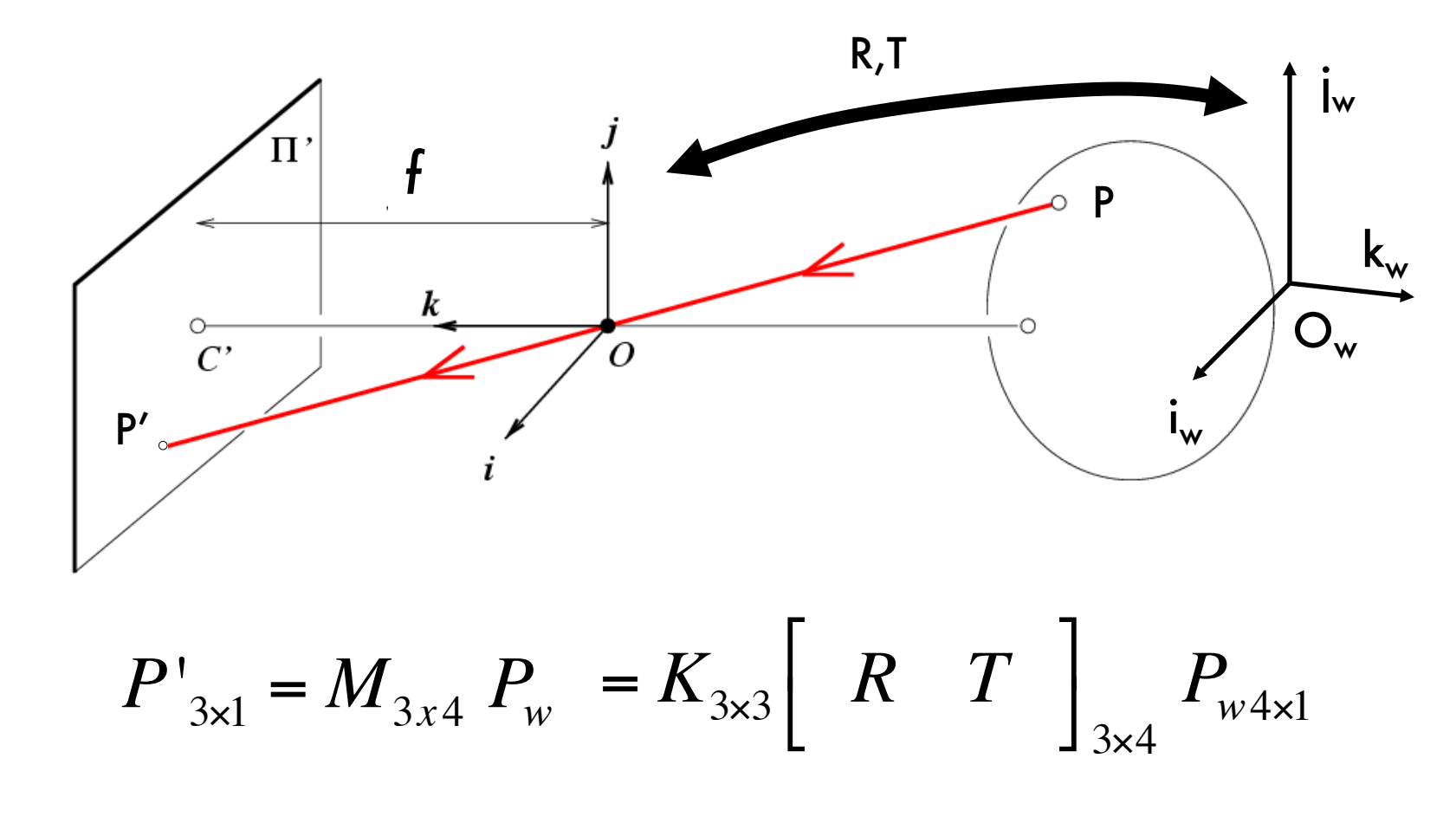

How many degrees of freedom?  $5 + 3 + 3 = 11!$ 

#### The projective transformation

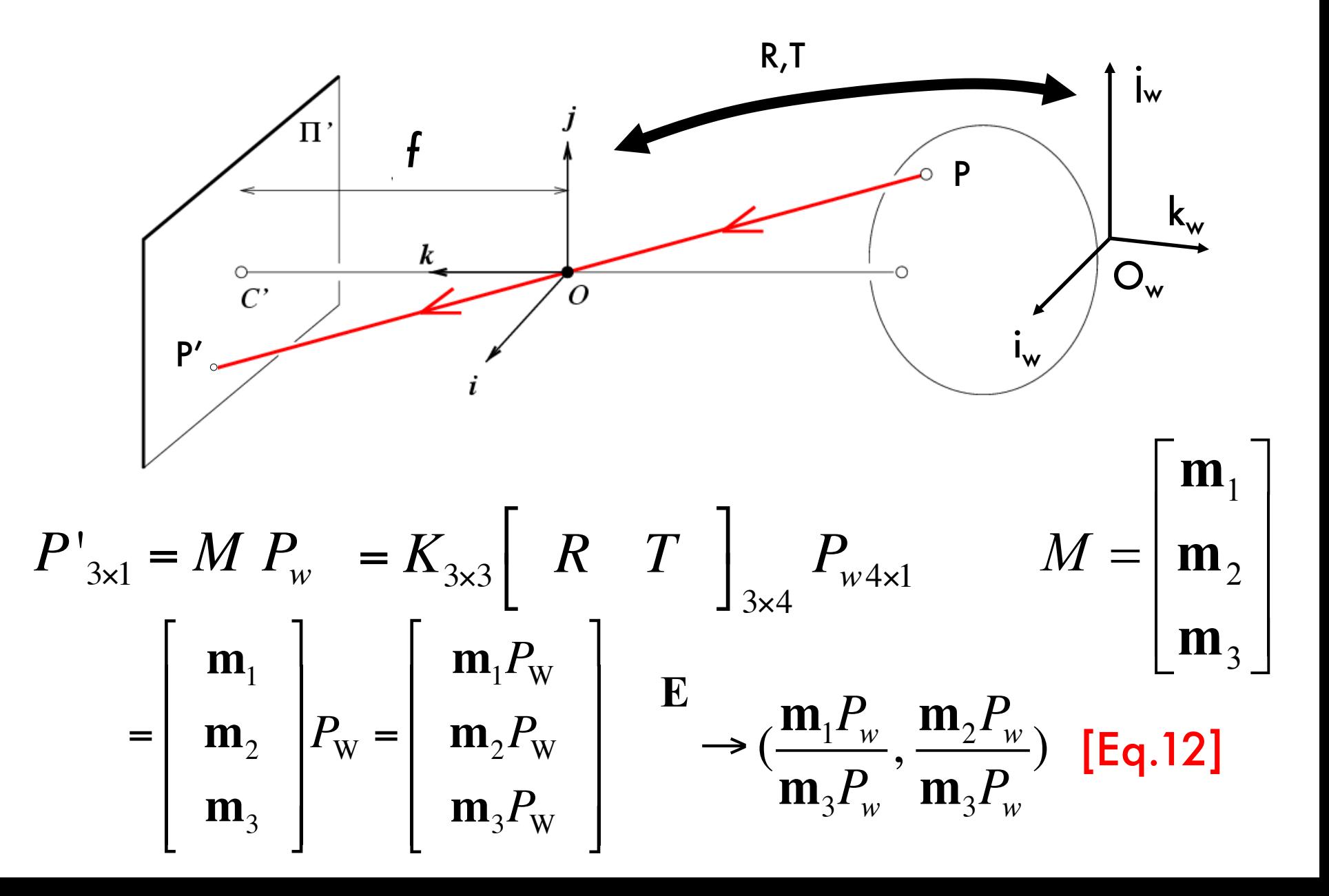

**Theorem (Faugeras, 1993)**  
\n
$$
M = K[R \quad T] = [KR \quad KT] = [A \quad b] \quad A = \begin{bmatrix} a_1 \\ a_2 \\ a_3 \end{bmatrix}
$$

- A necessary and sufficient condition for  $\mathcal M$  to be a perspective projection matrix is that  $Det(\mathcal{A}) \neq 0$ .
- A necessary and sufficient condition for  $\mathcal M$  to be a zero-skew perspective projection matrix is that  $Det(\mathcal{A}) \neq 0$  and

$$
(\boldsymbol{a}_1\times \boldsymbol{a}_3)\cdot(\boldsymbol{a}_2\times \boldsymbol{a}_3)=0.
$$

• A necessary and sufficient condition for  $\mathcal M$  to be a perspective projection matrix with zero skew and unit aspect-ratio is that  $Det(\mathcal{A}) \neq 0$  and

$$
\begin{cases} (\boldsymbol{a}_1 \times \boldsymbol{a}_3) \cdot (\boldsymbol{a}_2 \times \boldsymbol{a}_3) = 0, \\ (\boldsymbol{a}_1 \times \boldsymbol{a}_3) \cdot (\boldsymbol{a}_1 \times \boldsymbol{a}_3) = (\boldsymbol{a}_2 \times \boldsymbol{a}_3) \cdot (\boldsymbol{a}_2 \times \boldsymbol{a}_3). \end{cases}
$$

#### Properties of projective transformations

- Points project to points
- Lines project to lines
- Distant objects look smaller

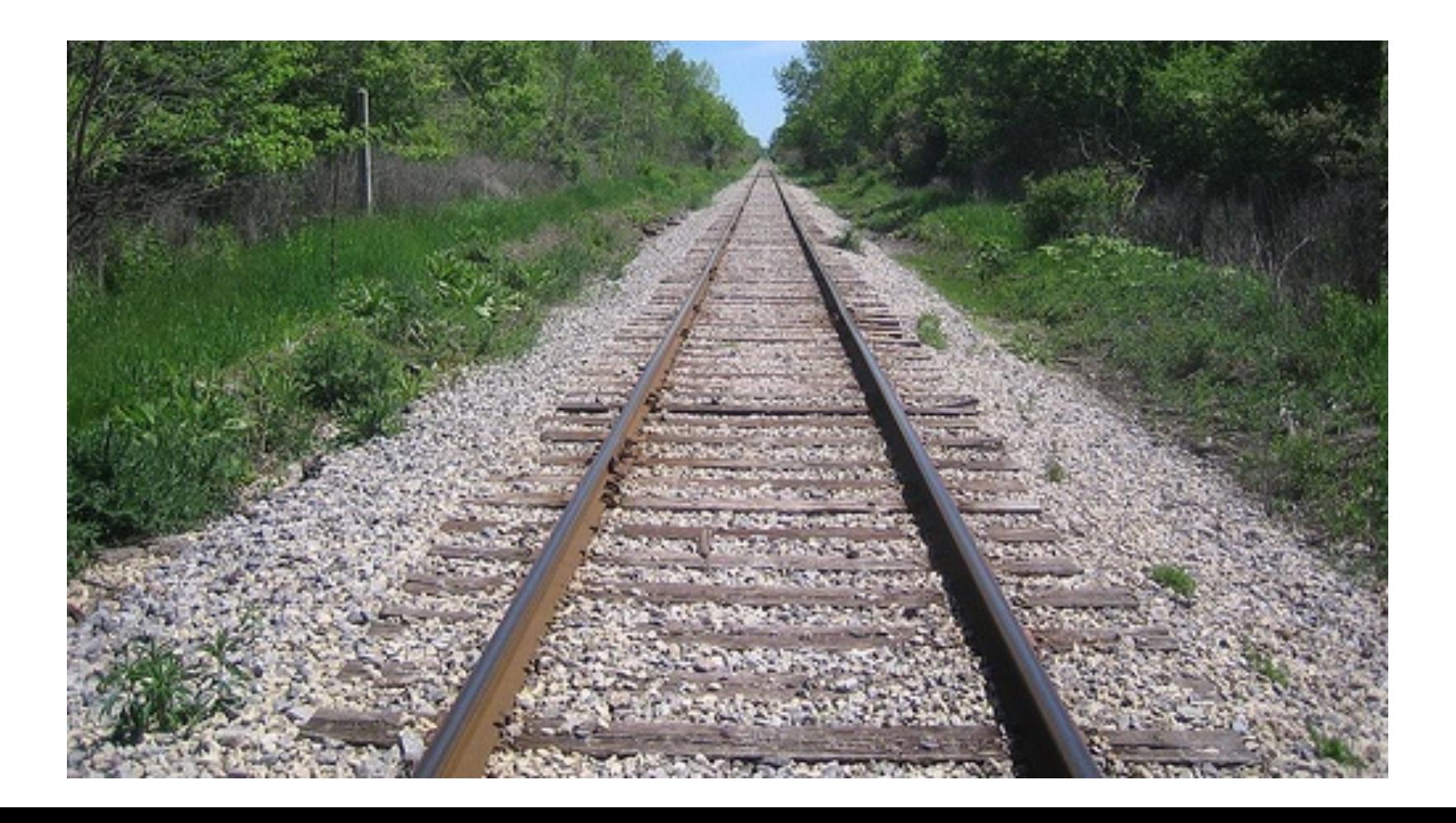

# Properties of Projection

- •Angles are not preserved
- •Parallel lines meet!

Parallel lines in the world intersect in the image at a "vanishing point"

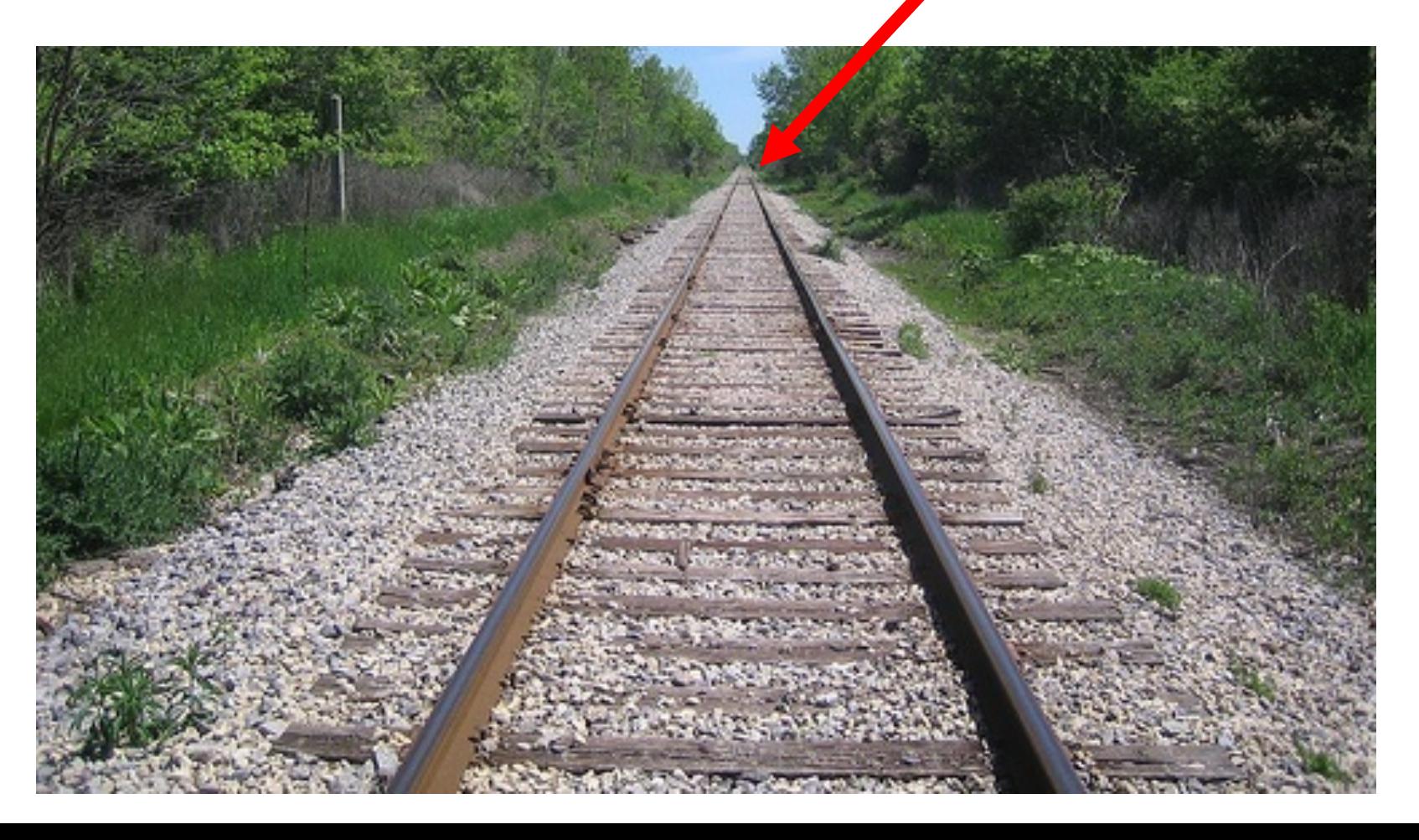

# Horizon line (vanishing line)

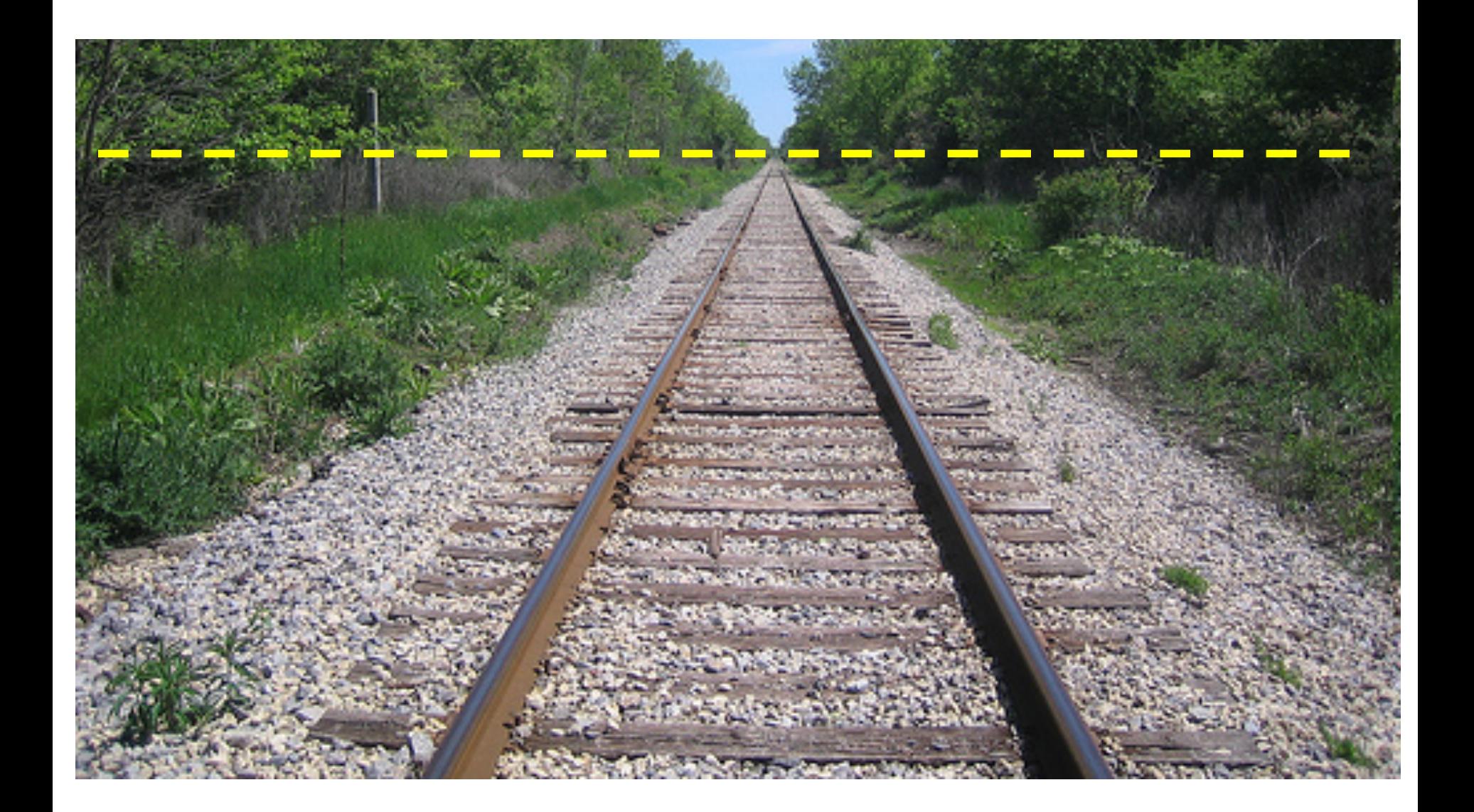

### Horizon line (vanishing line)

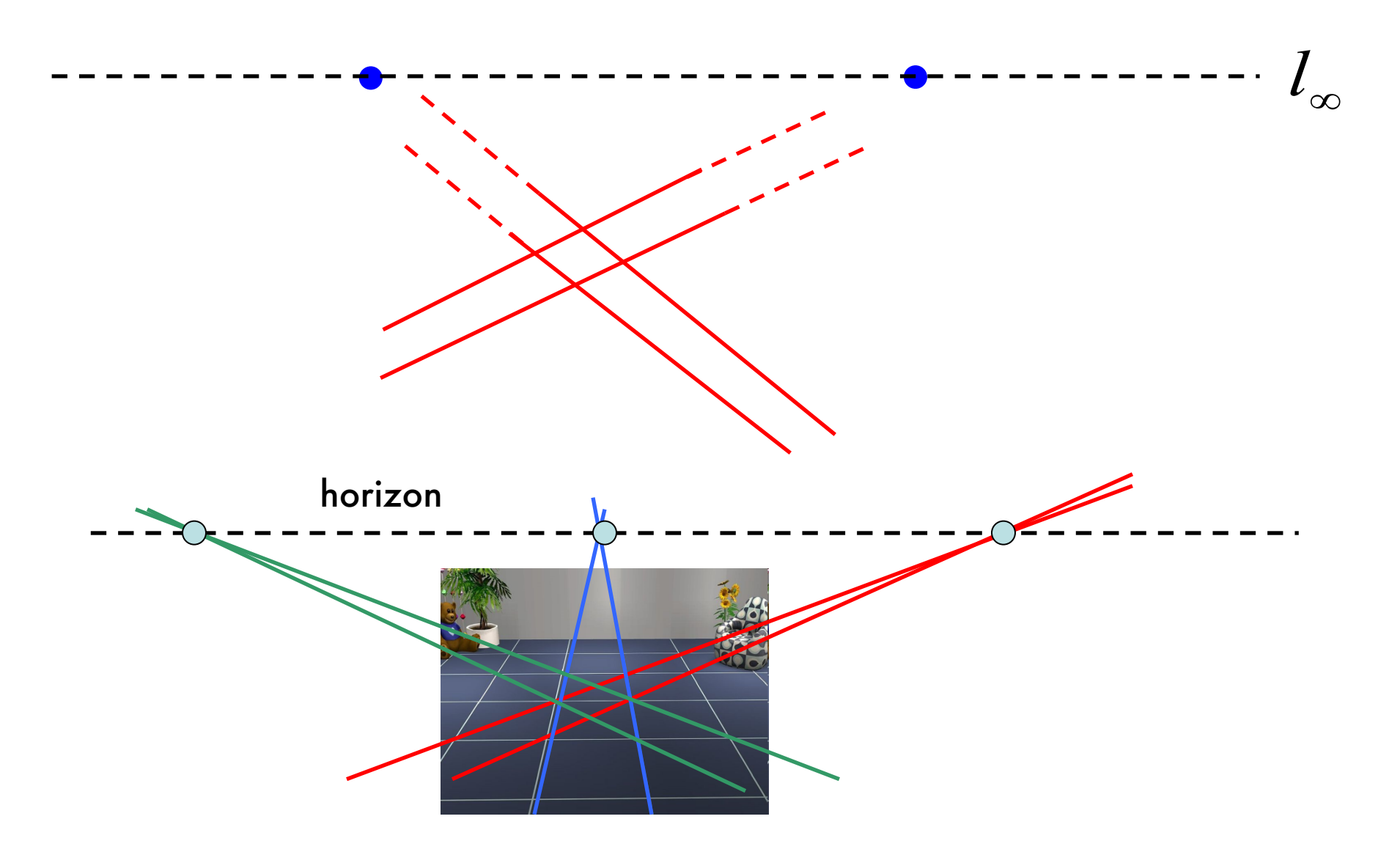

# Next lecture

#### •How to calibrate a camera?